# Data Science

Lecture 10-2: Image Data Processing

(Convolutional Neural Network)

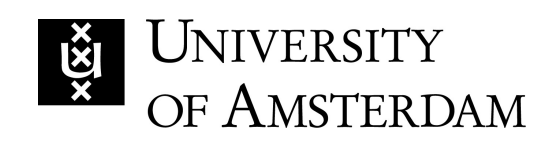

Lecturer: Yen-Chia Hsu

Date: Mar 2024

1

This lecture covers image processing basics using Convolutional Neural Network.

Can we train models to learn convolution kernels/filters and features automatically? Deep learning allows us to train a model end-to-end, whi pixel values, and the outputs are categories or heatmaps.

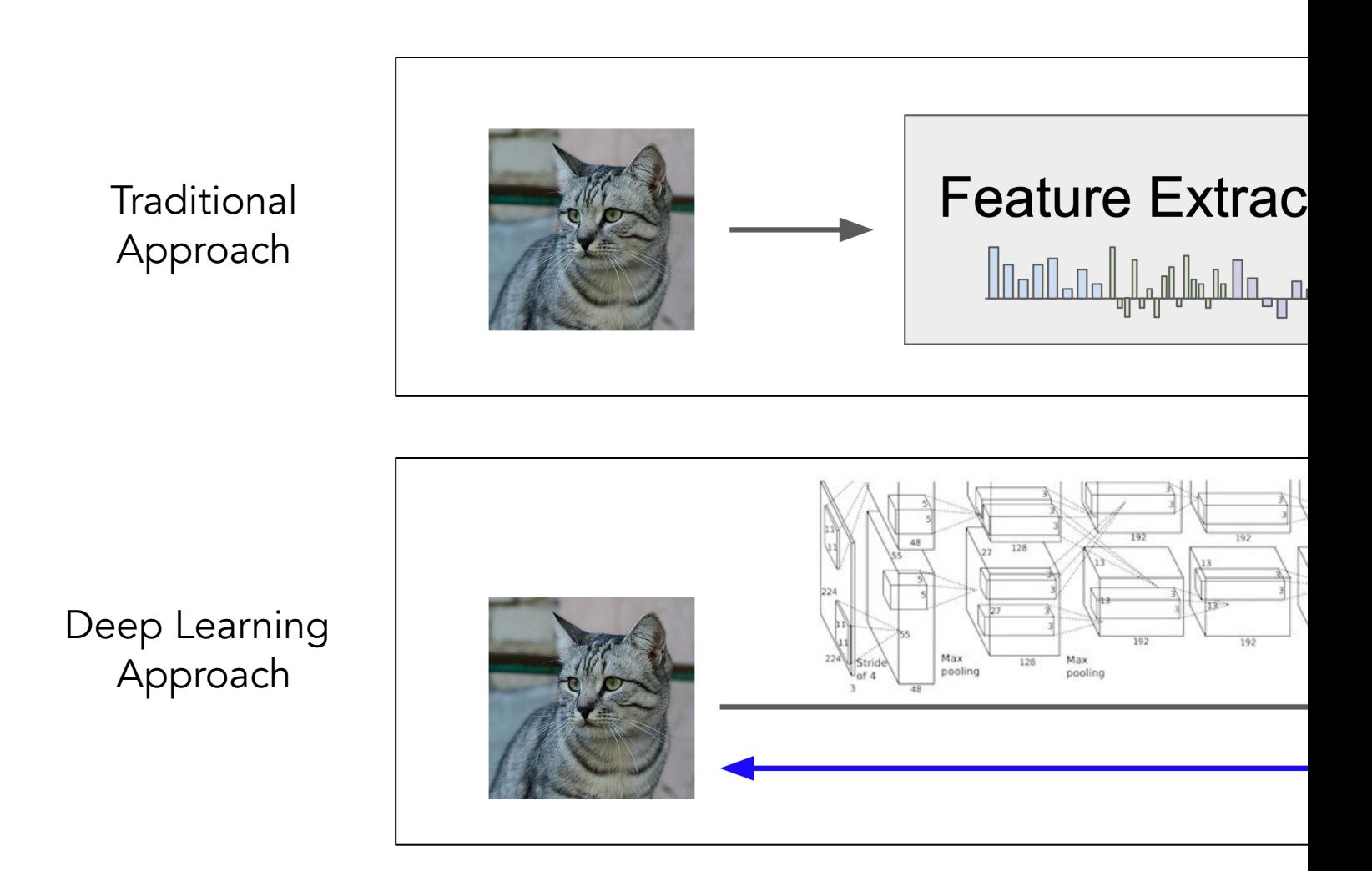

On 1998, LetNet was developed to learn convolution keri (i.e., the MNIST dataset). But due to insufficient computat during that time, deep learning was not popular in Comp

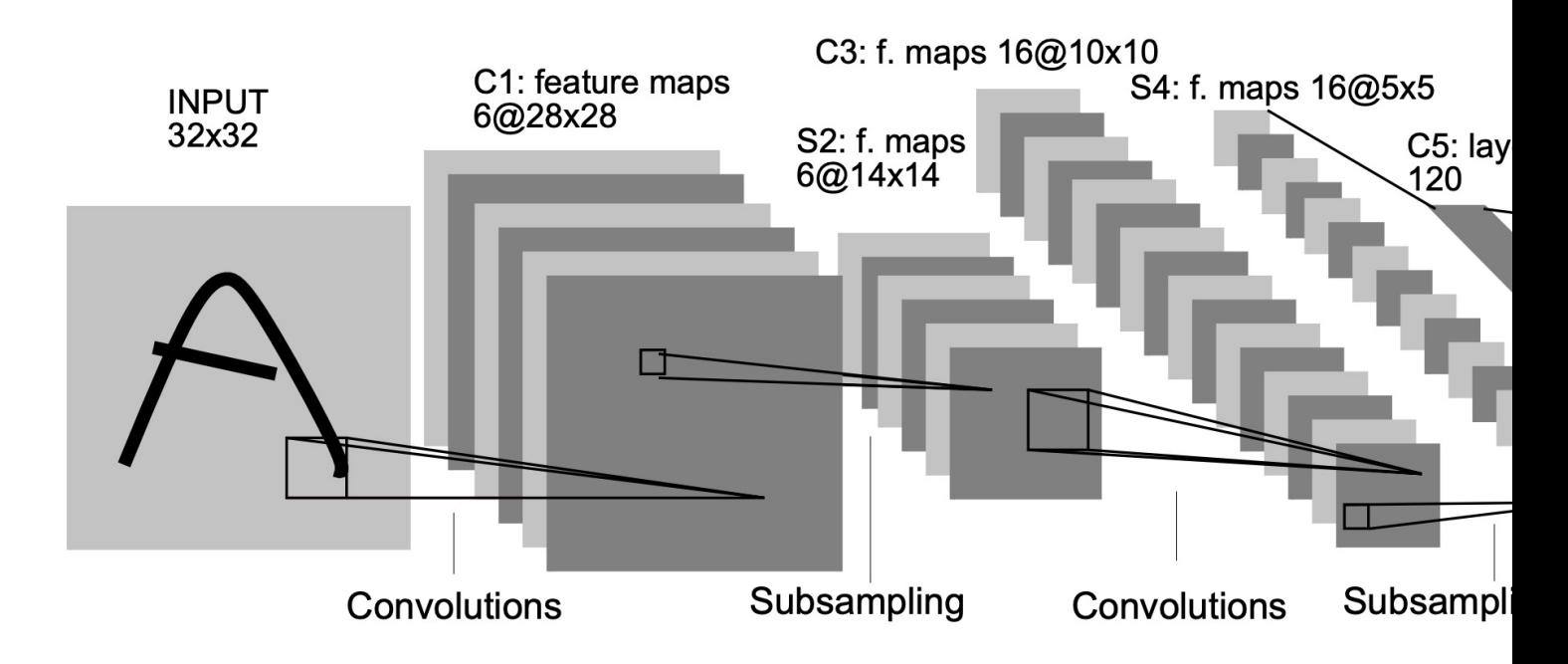

Fig. 2. Architecture of LeNet-5, a Convolutional Neural Network, here for digits recognitio whose weights are constrained to be identical.

LeCun, Y., et al. (1998). Gradient-based learning applied to document recognition.

On 2012, a breakthrough paper, AlexNet, showed that we run deep Convolutional Neural Networks (CNN) with sign image classification (15.3% Top-5 error on ILSVRC2012 ch

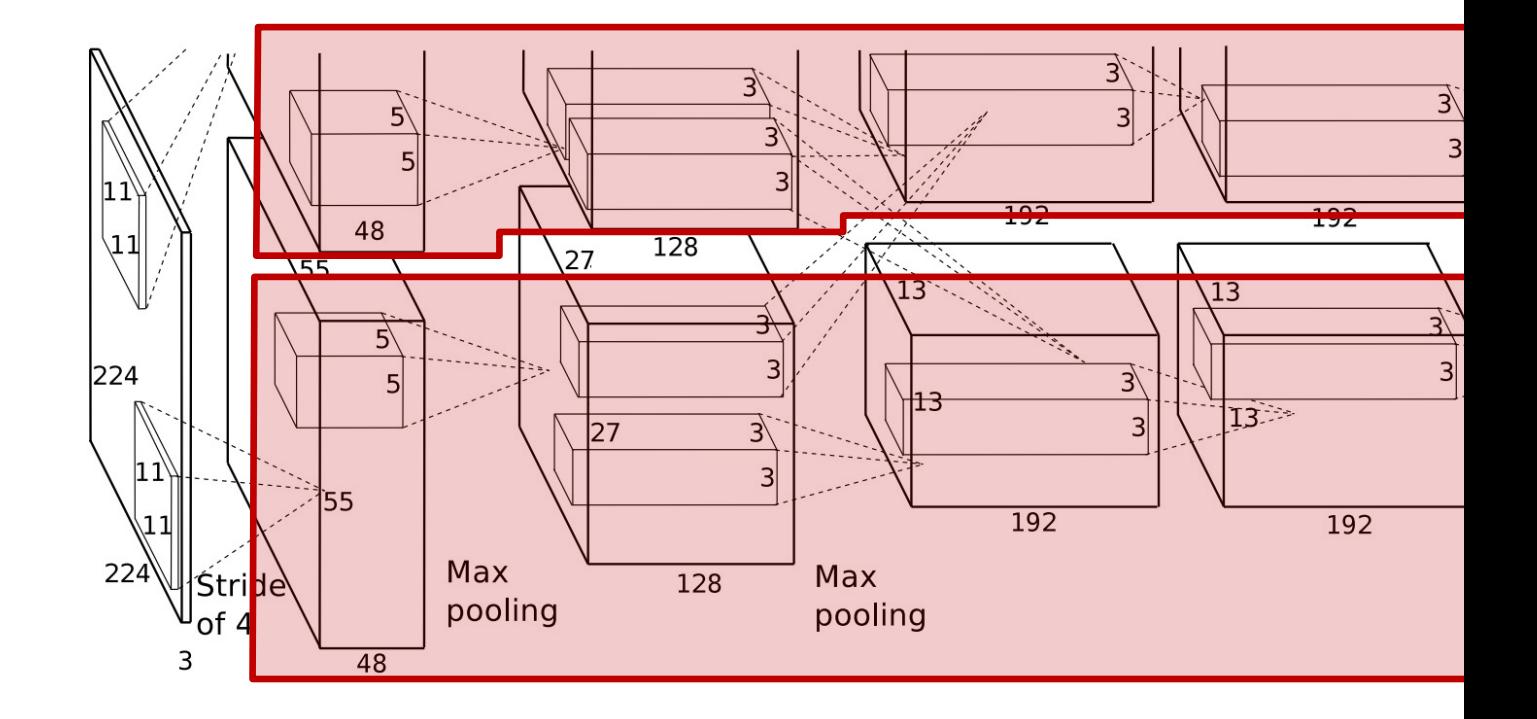

Krizhevsky, A., et al. (2012). ImageNet classification with deep convolutional neural netw

The convolutional parts of the architecture are used to learn the features. The last layer(s) of most CNNs are just linear clast

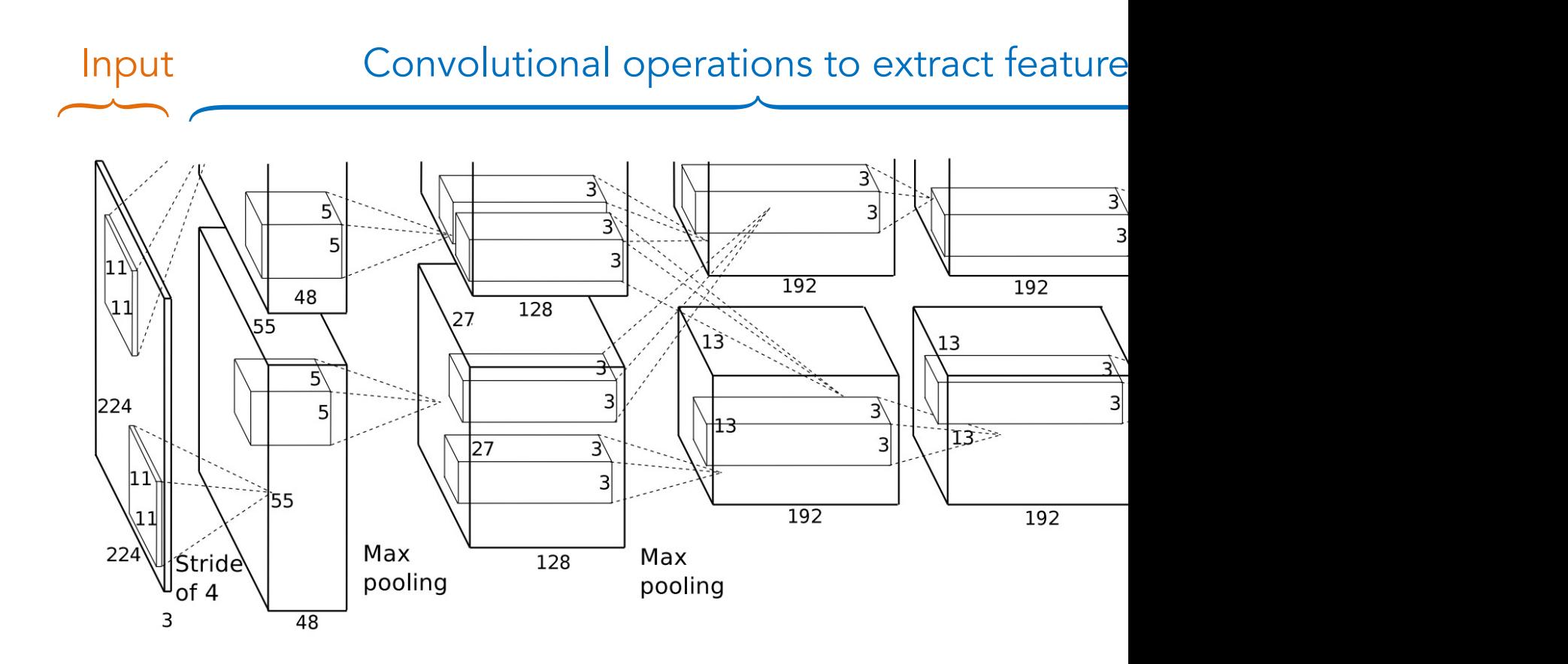

Krizhevsky, A., et al. (2012). ImageNet classification with deep convolutional neural netw

#### The data should be linearly separable by the time it reach

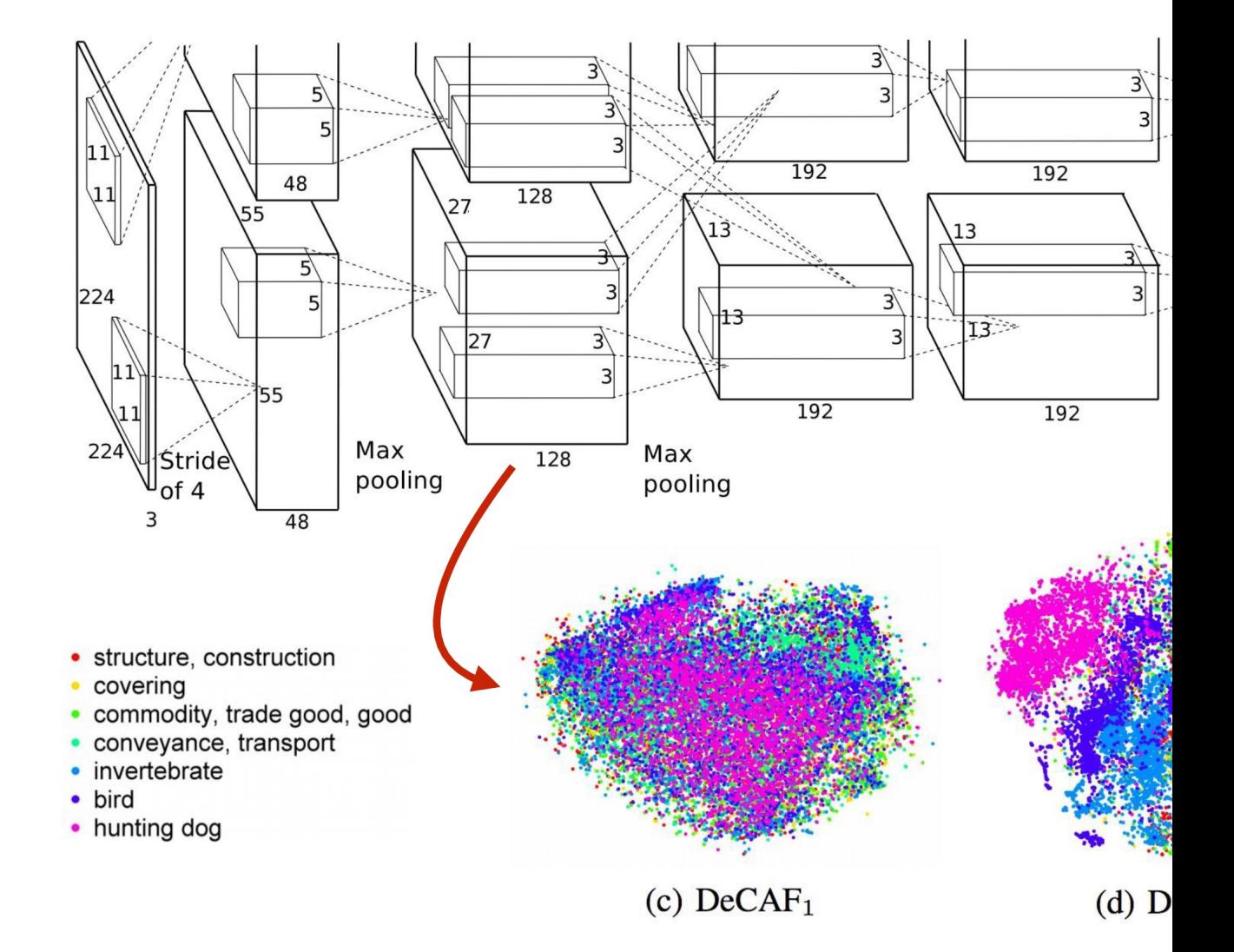

Source -- https://www.cs.cornell.edu/courses/cs5670/2022sp/lecture

### Many learned CNN kernels from the first layer look simila

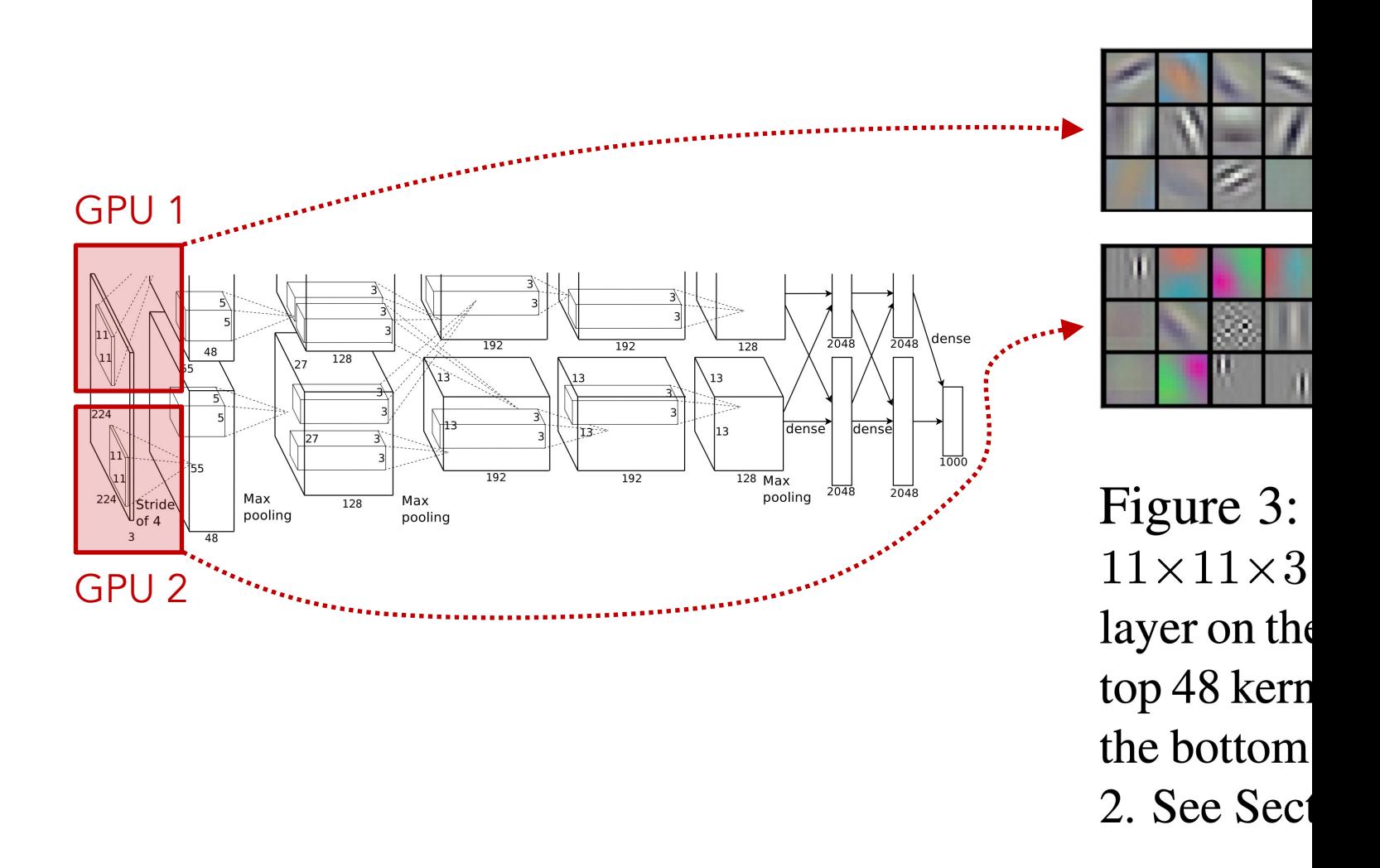

Krizhevsky, A., et al. (2012). ImageNet classification with deep convolutional neural netw

Components of CNN typically involves convolutional laye ReLU), pooling layers (e.g., max pooling), fully connected

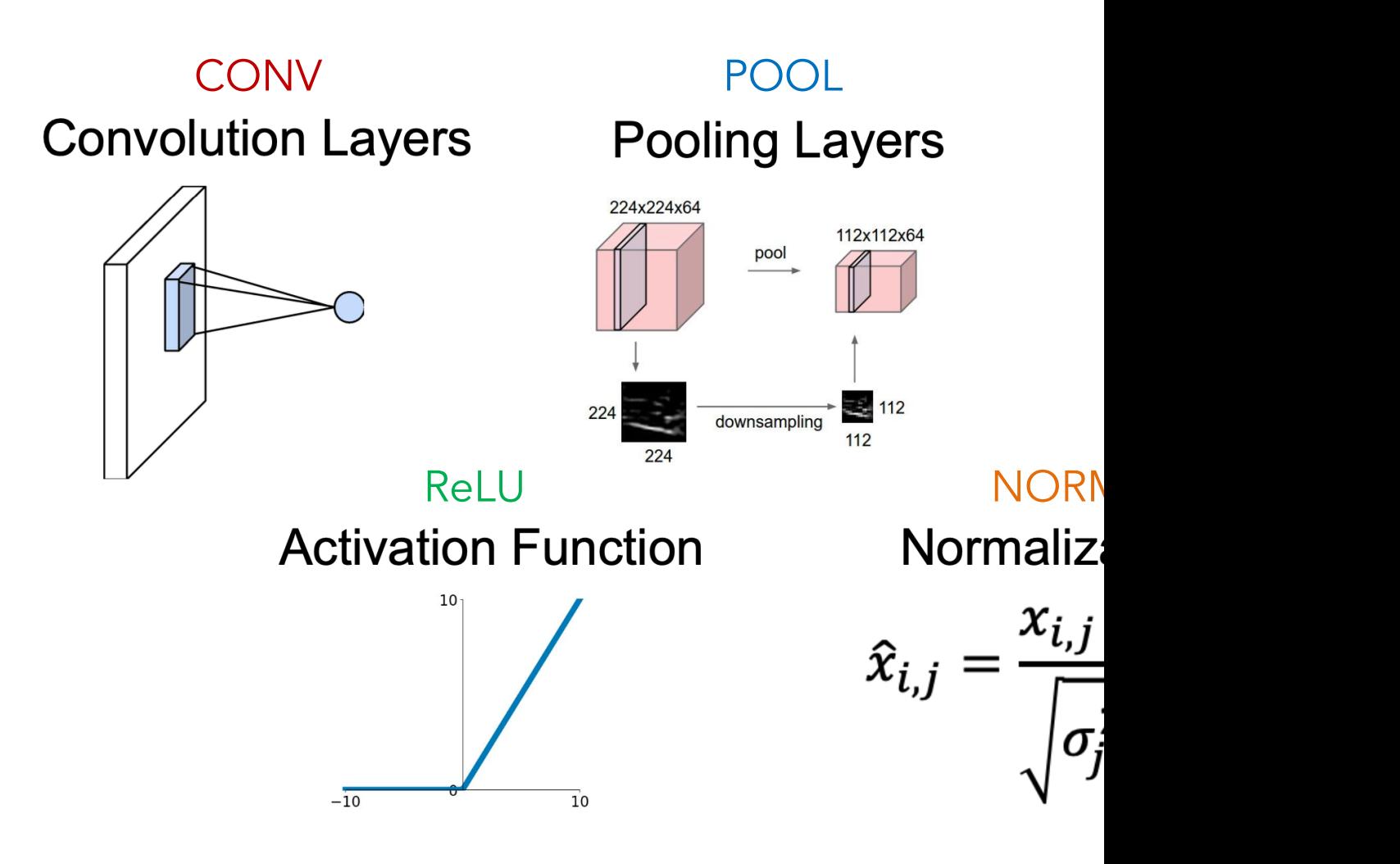

### There are many ways of combining these CNN componer

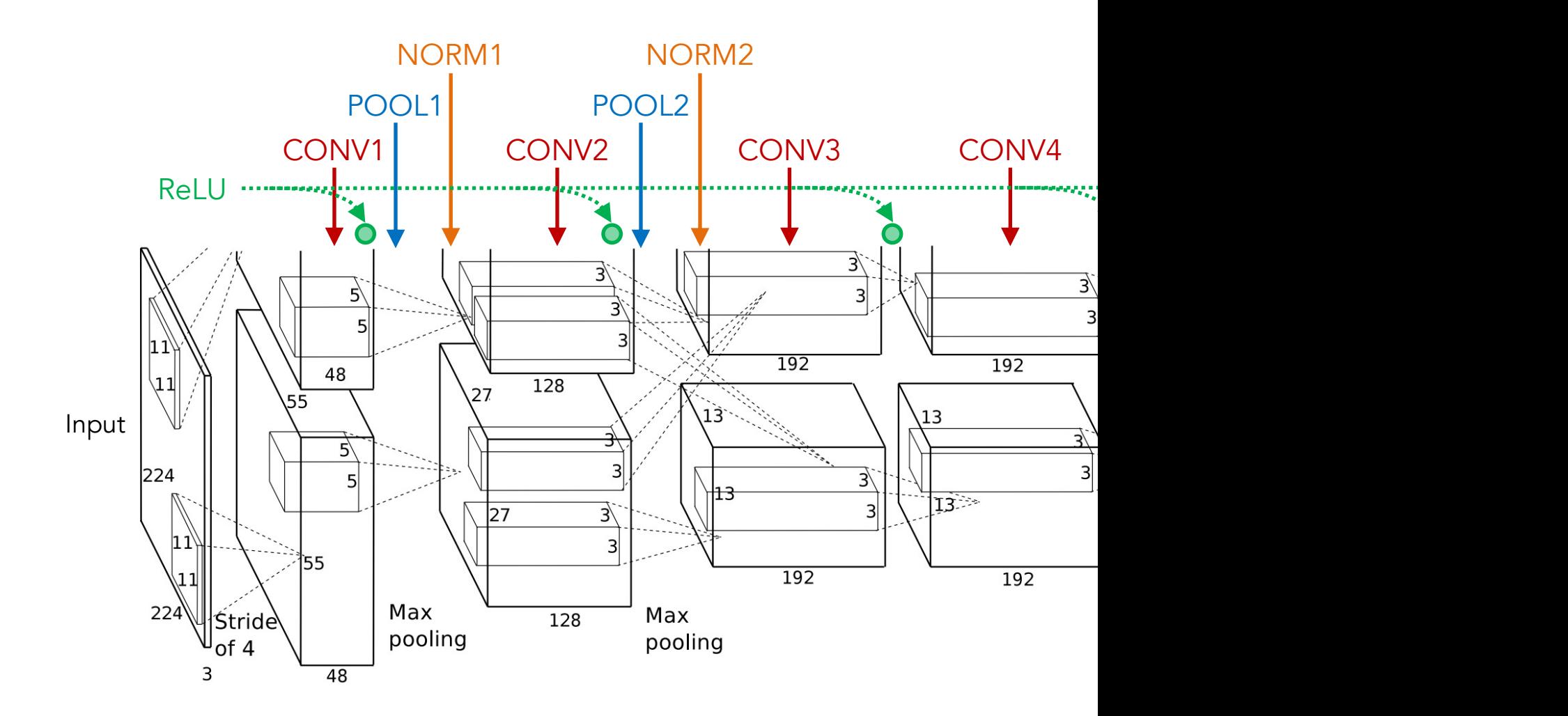

Krizhevsky, A., et al. (2012). ImageNet classification with deep convolutional neural netw

The fully connected layer flattens a feature map (image) to which is then passed to an activation function and goes to

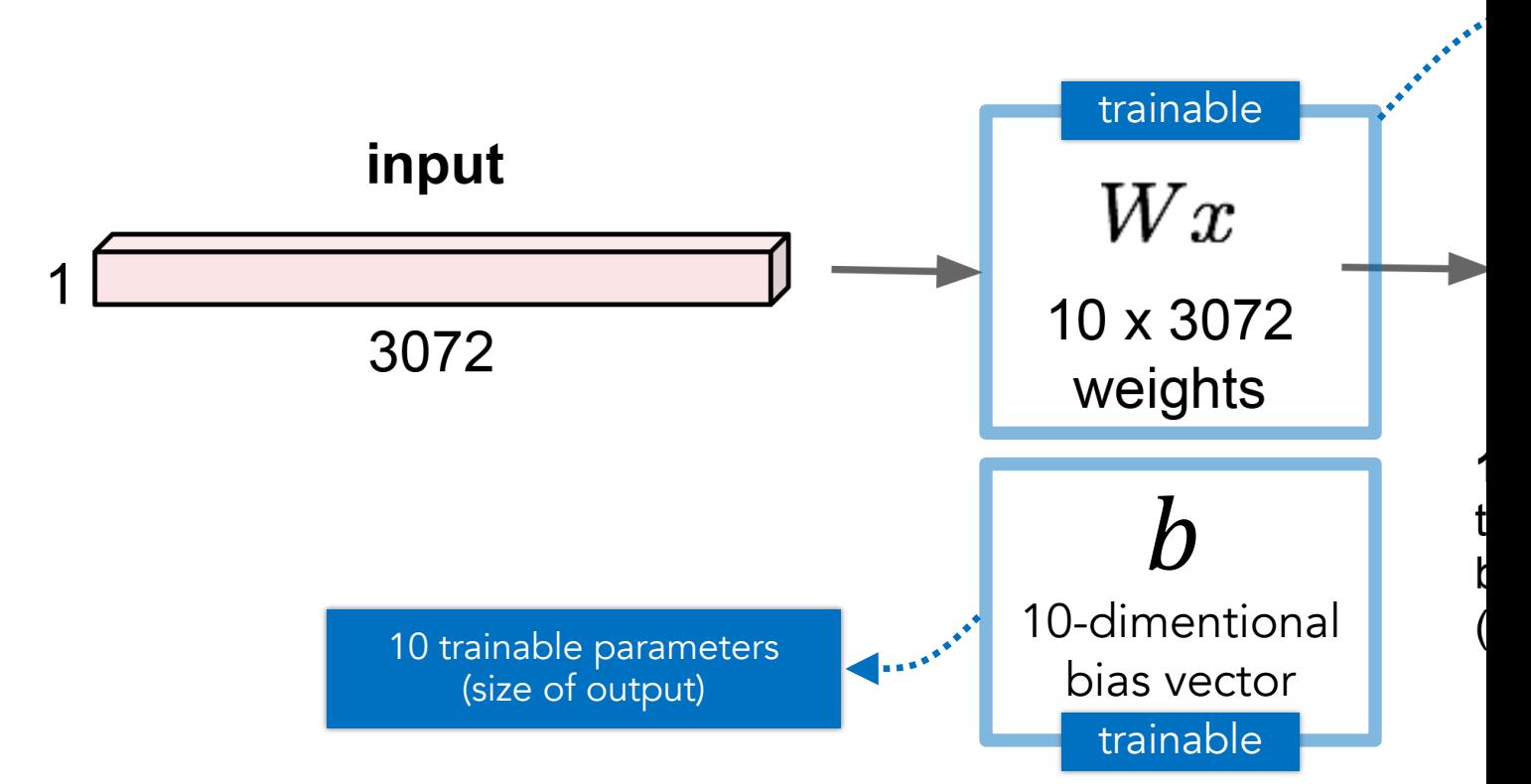

### $32x32x3$  image -> stretch to 3072 x 1

The convolutional layers in the CNN perform convolution previously (i.e., using a box filter to blur an image).

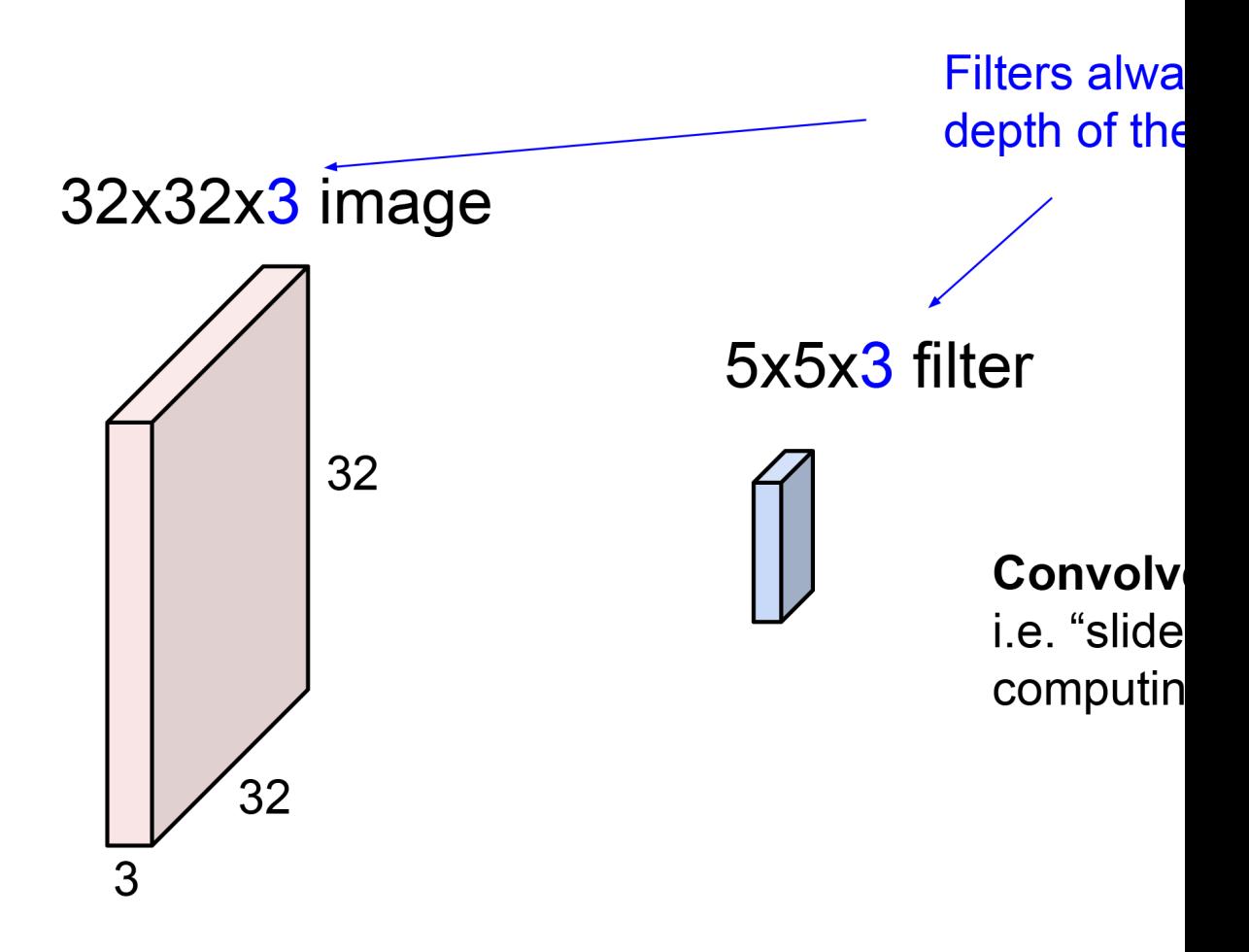

Source -- http://cs231n.stanford.edu/slides/2022/lecture

Each step in the convolutional operation produces one number, element-wise multiplication, or it can also be seen as a do

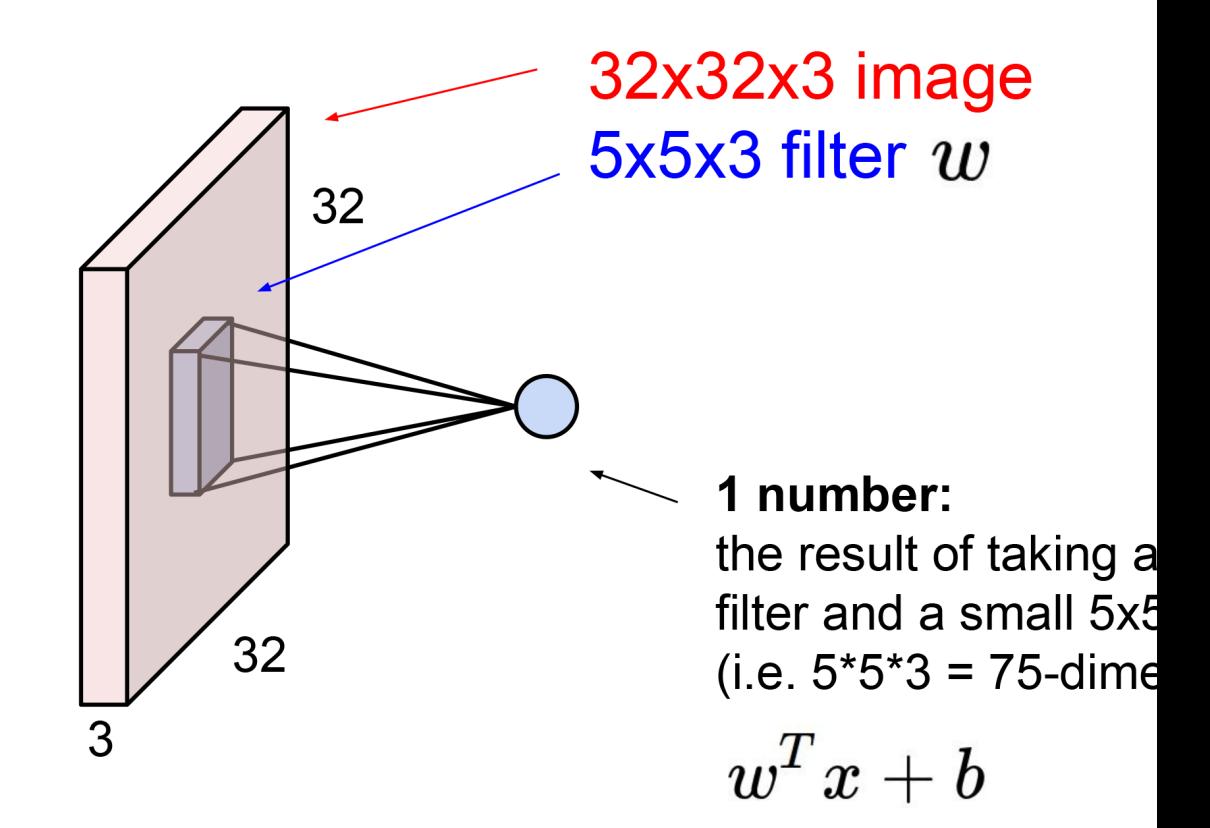

We then repeatedly slide the convolution kernel over the The result is a new matrix of numbers.

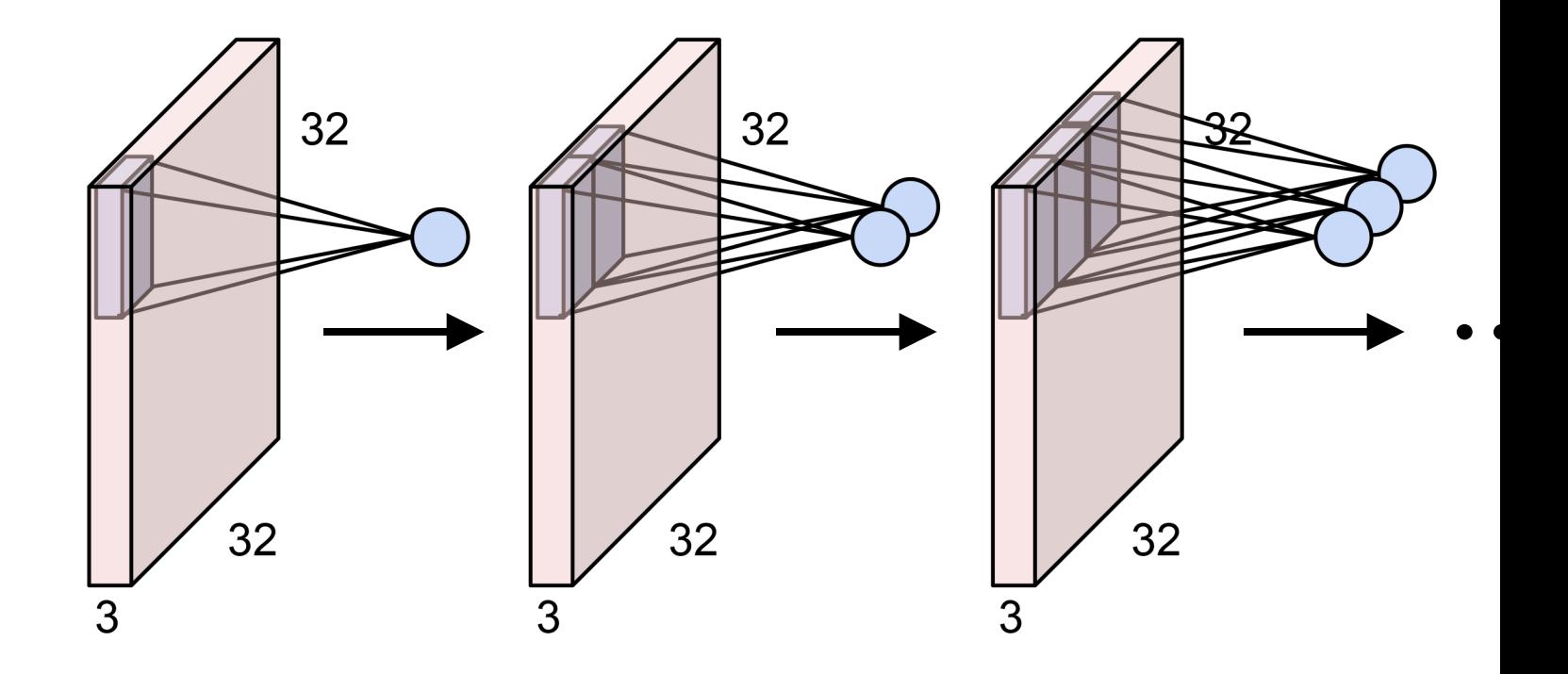

For each kernel, after convolution, we get a feature map ( and output image sizes are different due to how we slide

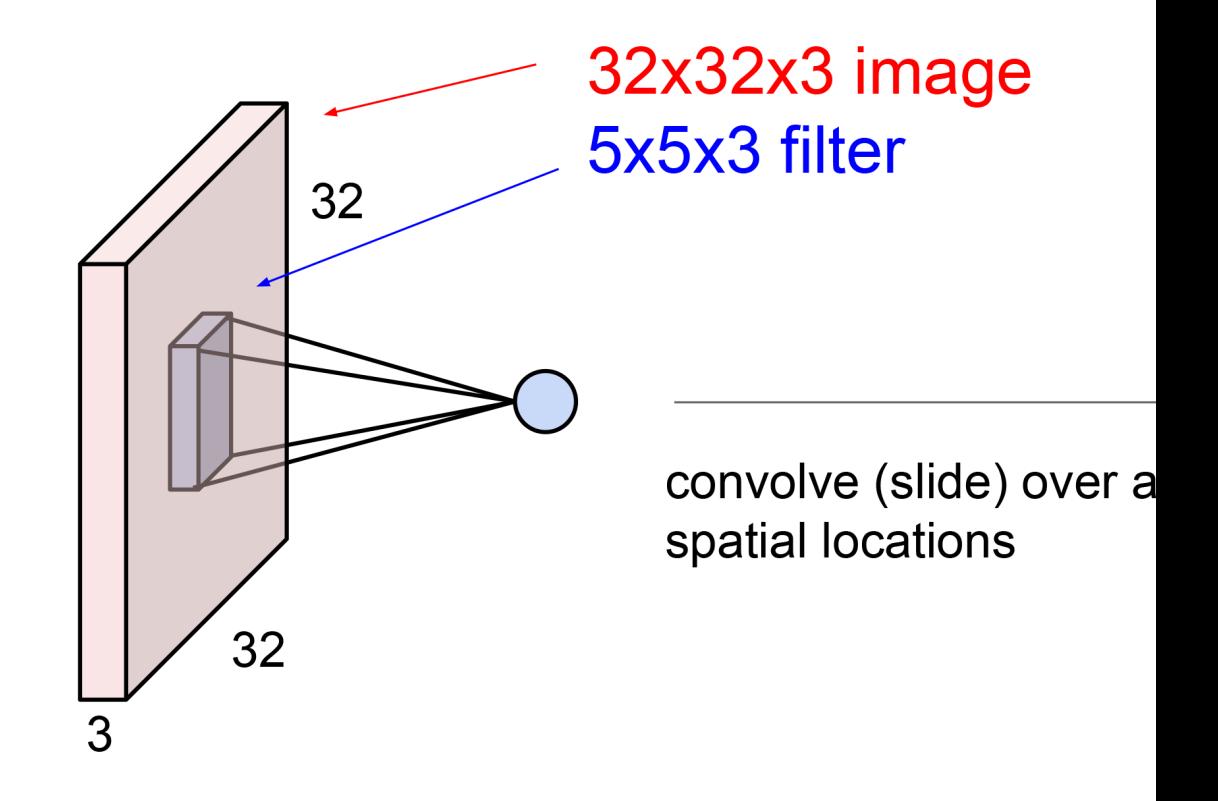

If we use another convolutional kernel (indicated in green kernel over the input image again, we obtain another feat

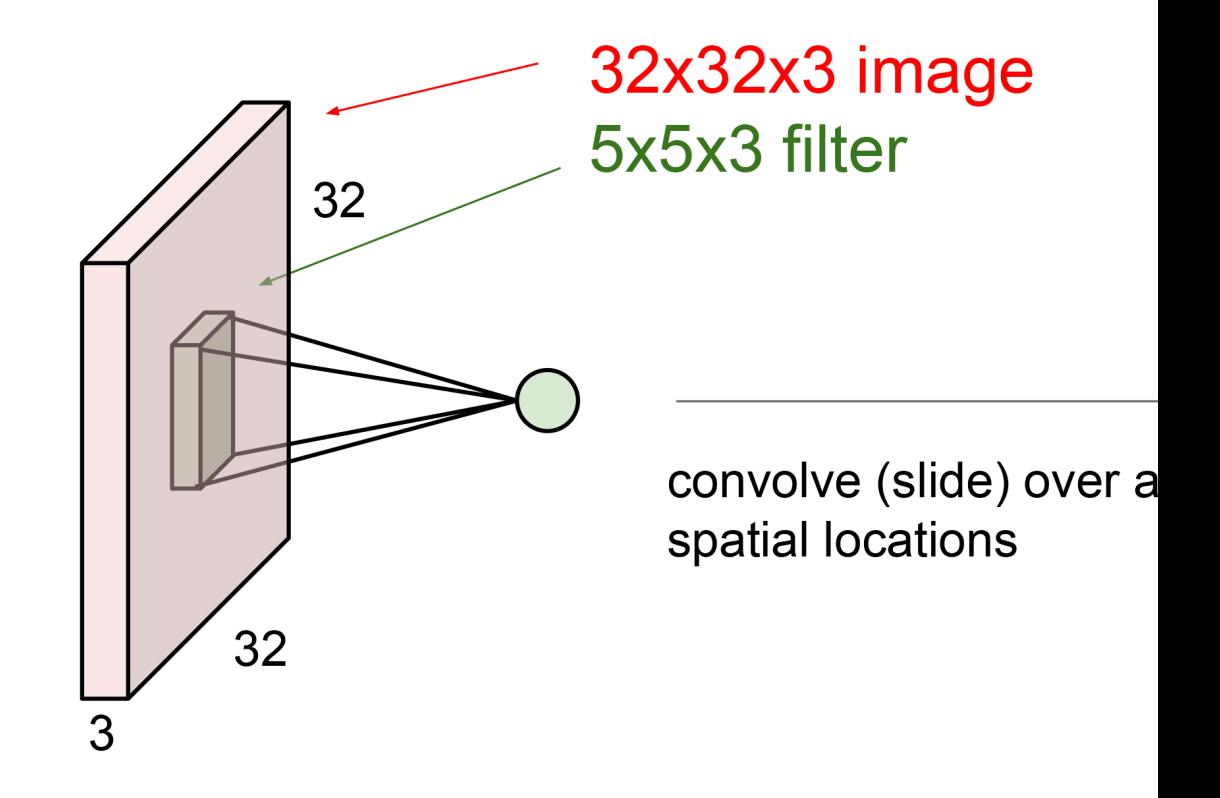

We can repeat this process many times, and we will get a maps. The depth of the feature map depends on the num

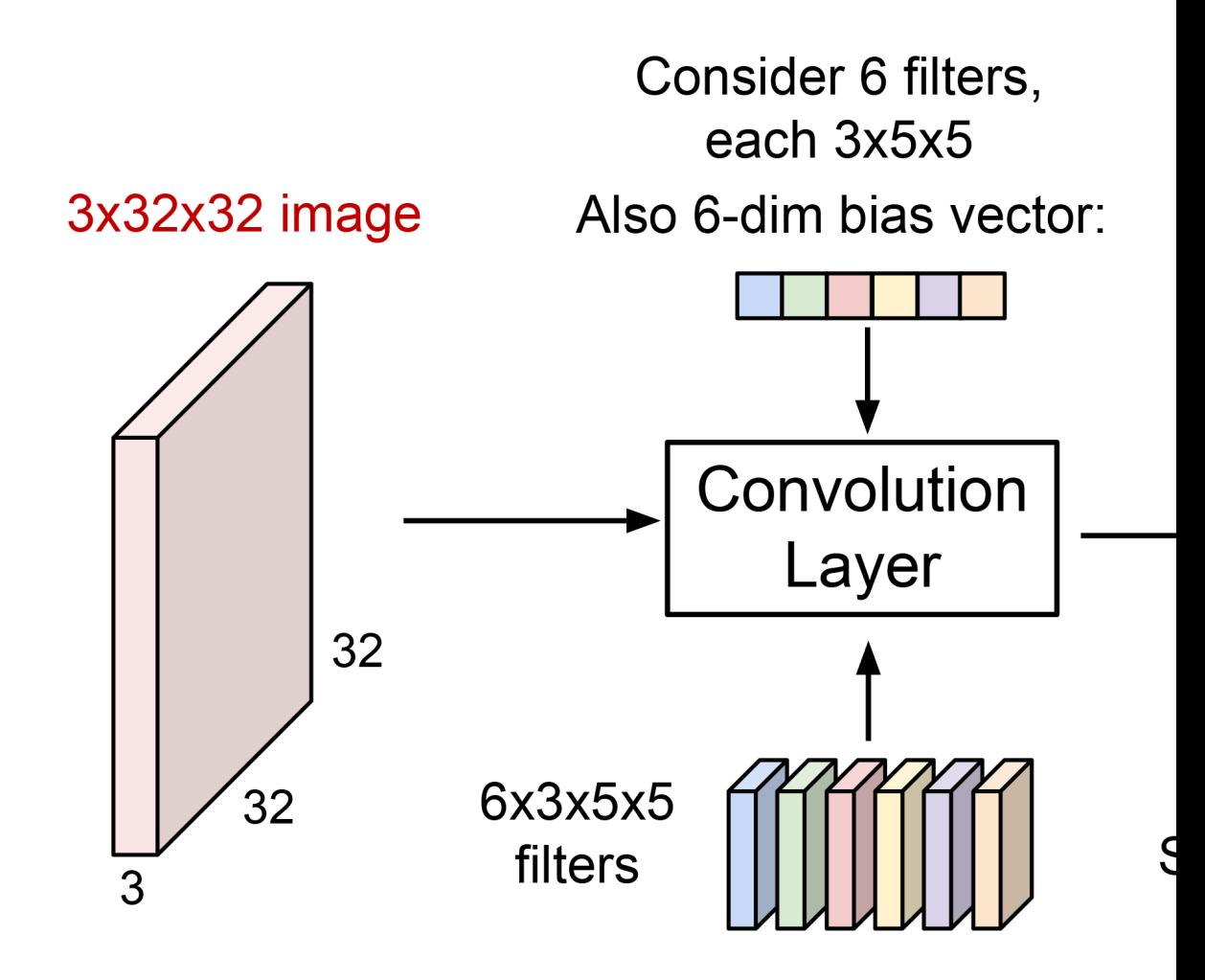

Depending on the size of a mini-batch, we obtain multiple Notice that we use a lot of data to train the bias vector an

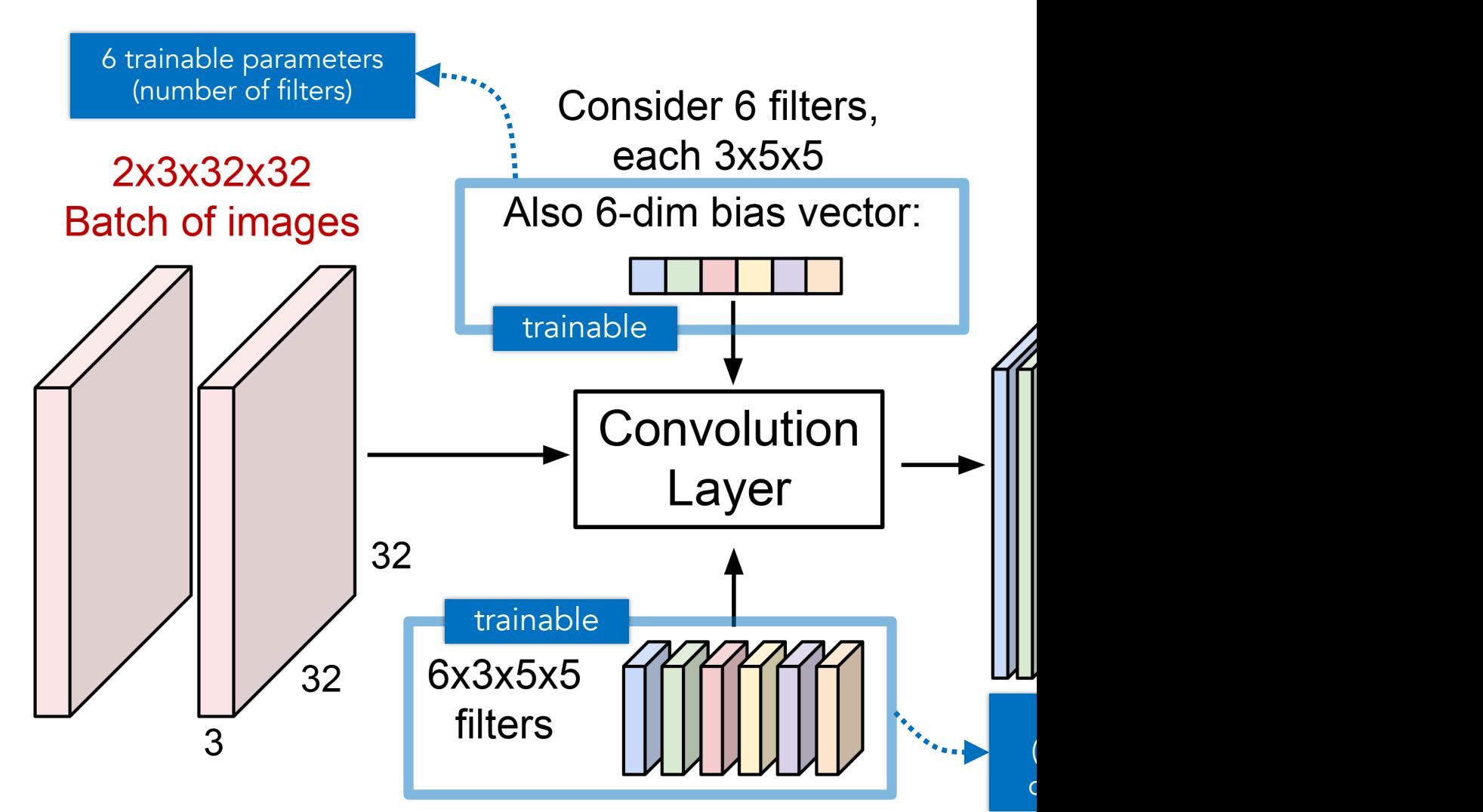

In the previous slide, we have 456 trainable parameters us Without convolution, using a fully connected layer gives r

 $28 \times 28$ 

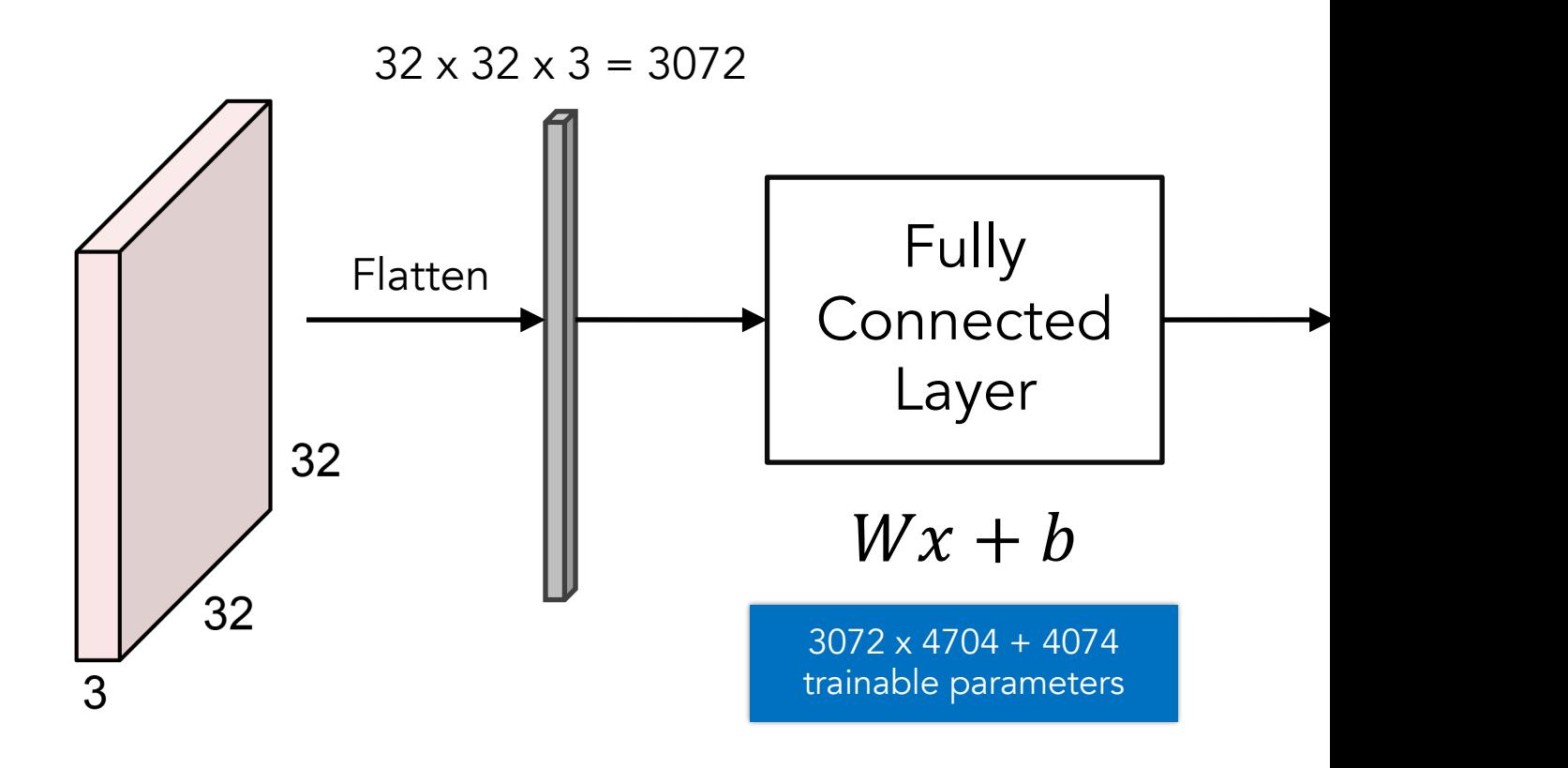

So, convolutional layers can also be seen as a way to redu parameters (compared to fully connected layers) by only I

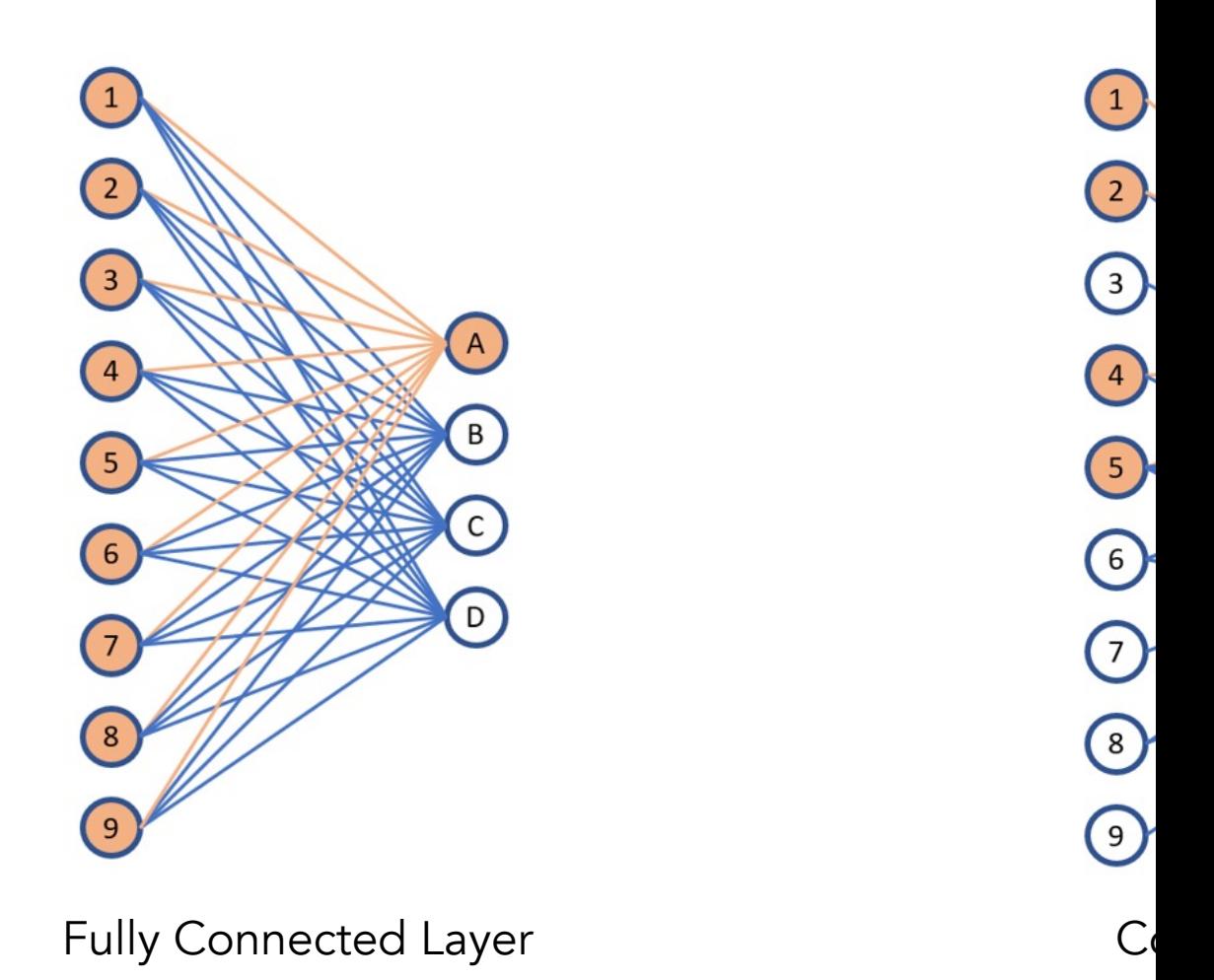

Image source -- https://towardsdatascience.com/convolutional-layers-vs-fully

Convolution operations consider stride and padding. Strid when moving the filter. Padding means adding zeros arou

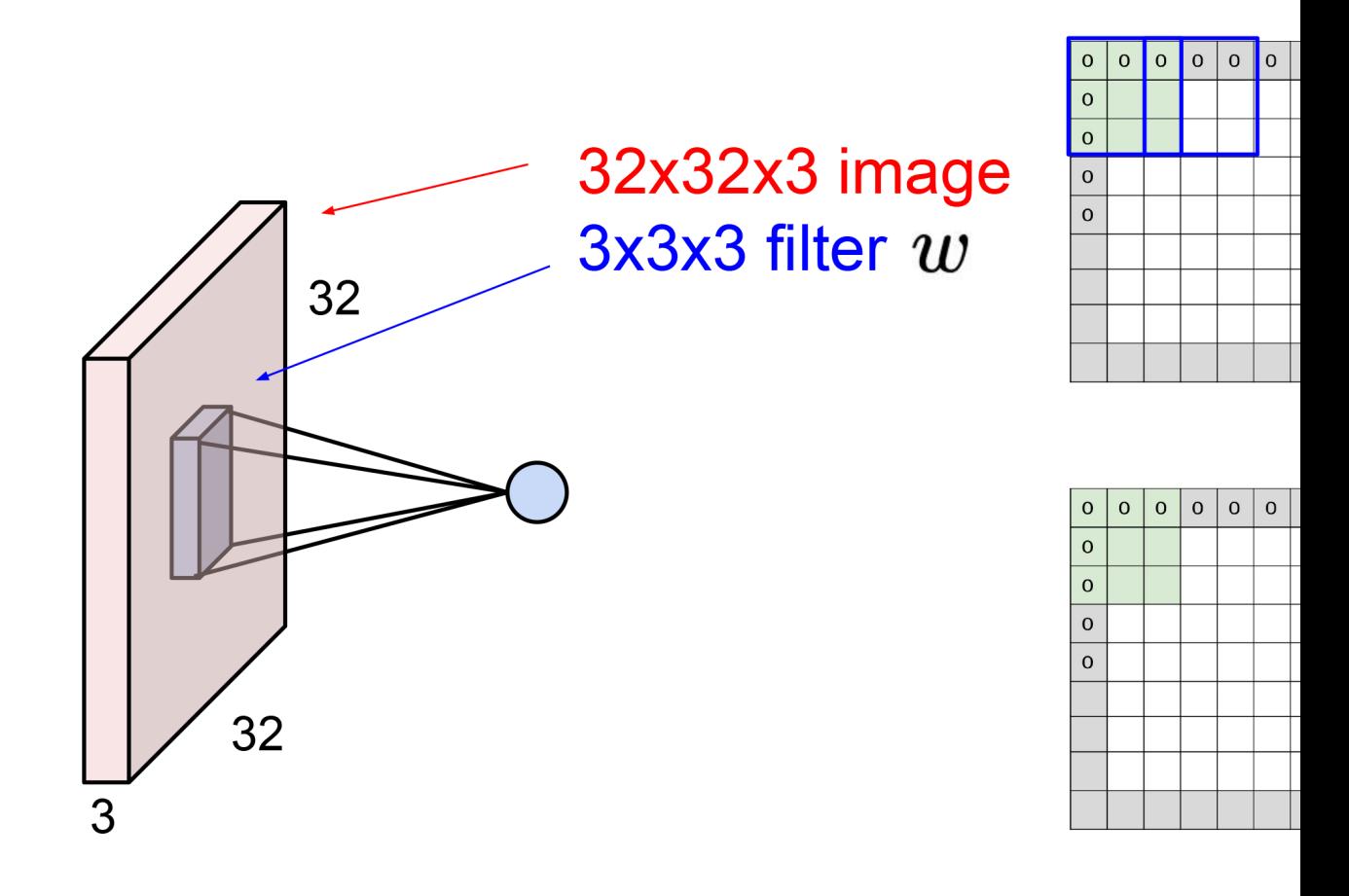

Below is a typical example of no padding with stride 1 usi the sizes of input (before convolution) and output (after convolution)

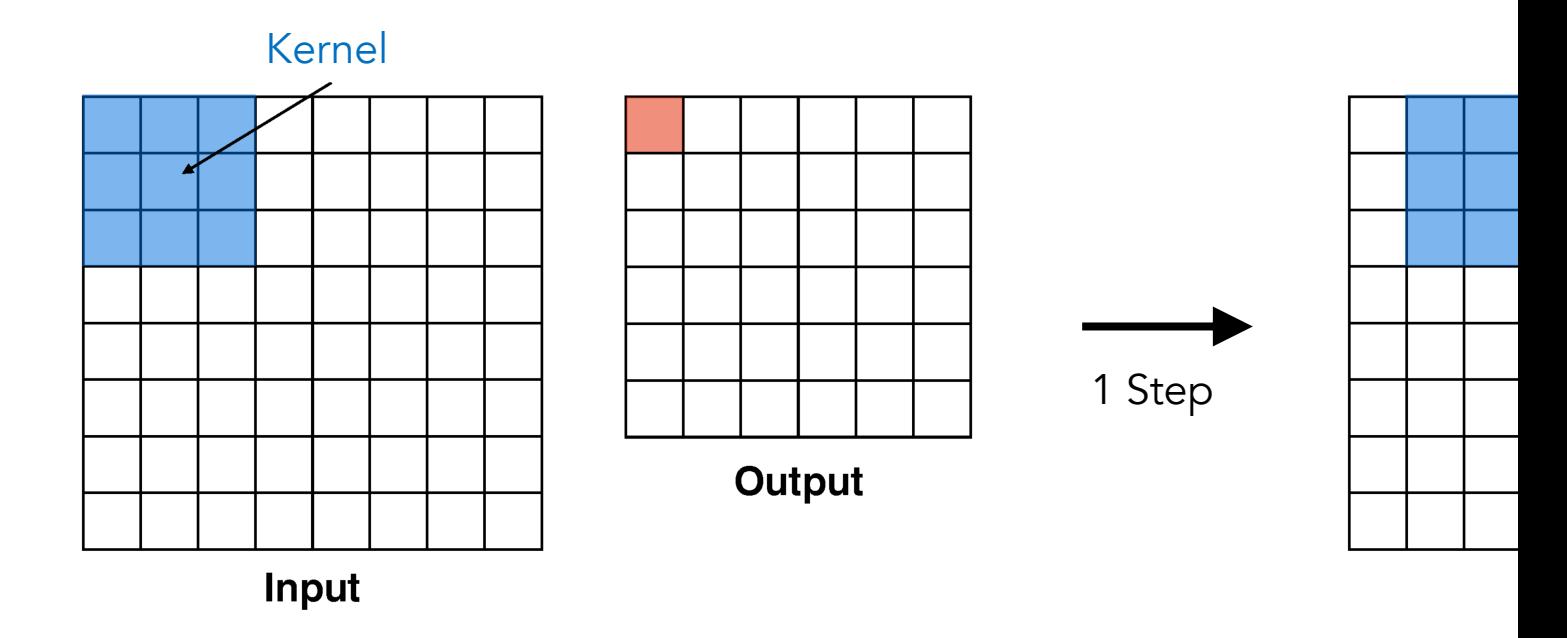

Below is another example of no padding with stride 2 usir we slide the kernel 2 pixels (both horizontally and vertical

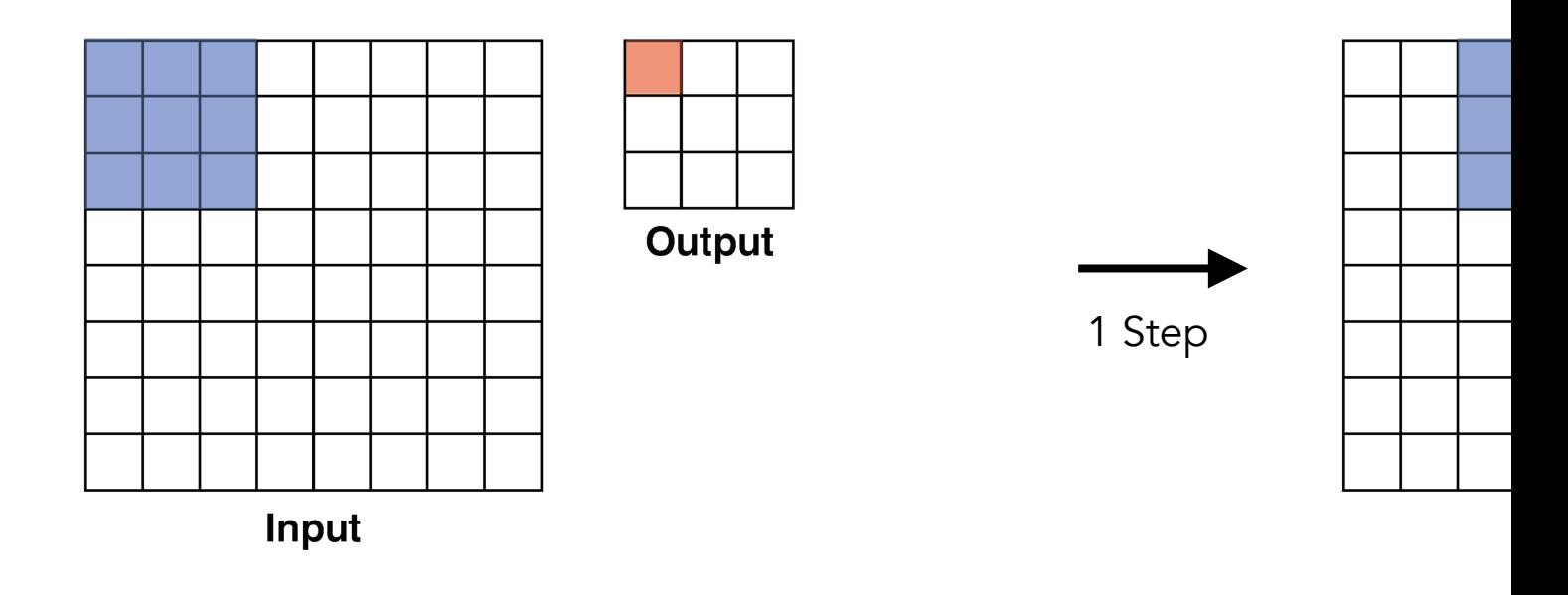

We can also pad the input with zeros (i.e., adding zeros are example of padding 1 with stride 2 using kernel size 3.

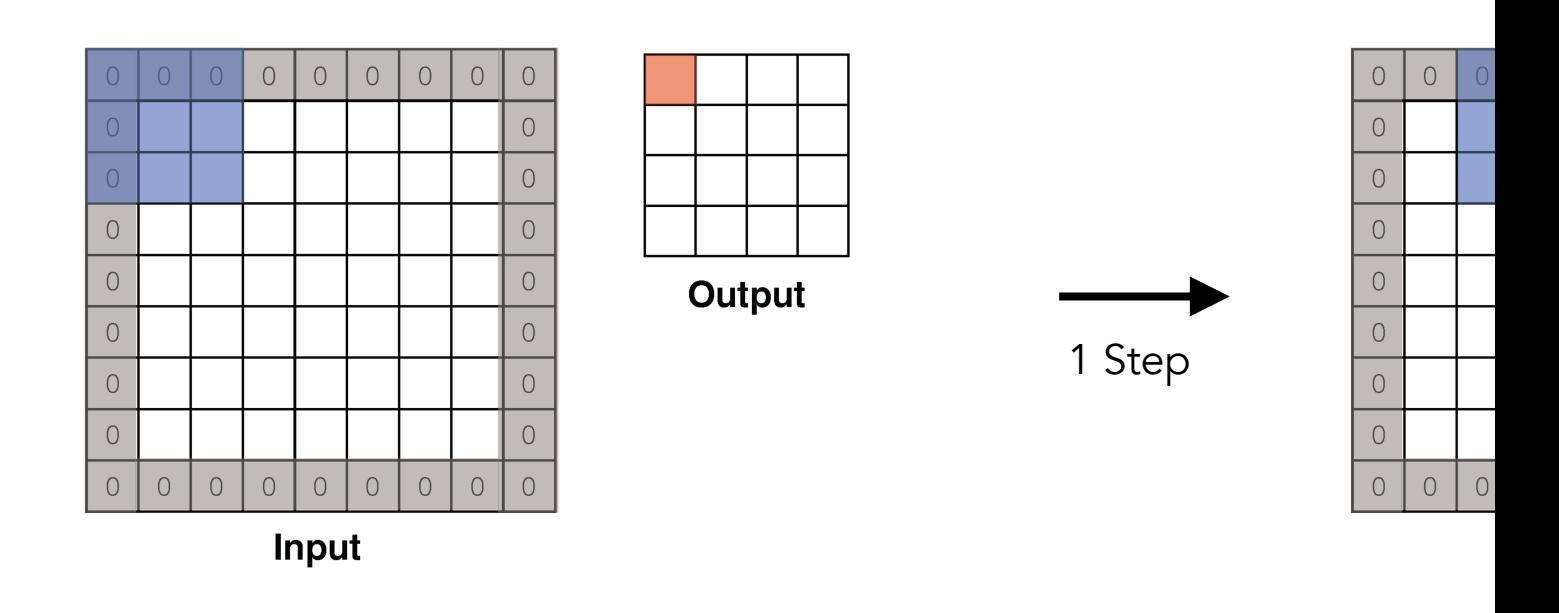

Below is the formula to calculate the size of output  $w_{out}$  a (of input size  $w_{in}$ ) with different padding  $p$ , kernel size  $k$ , and

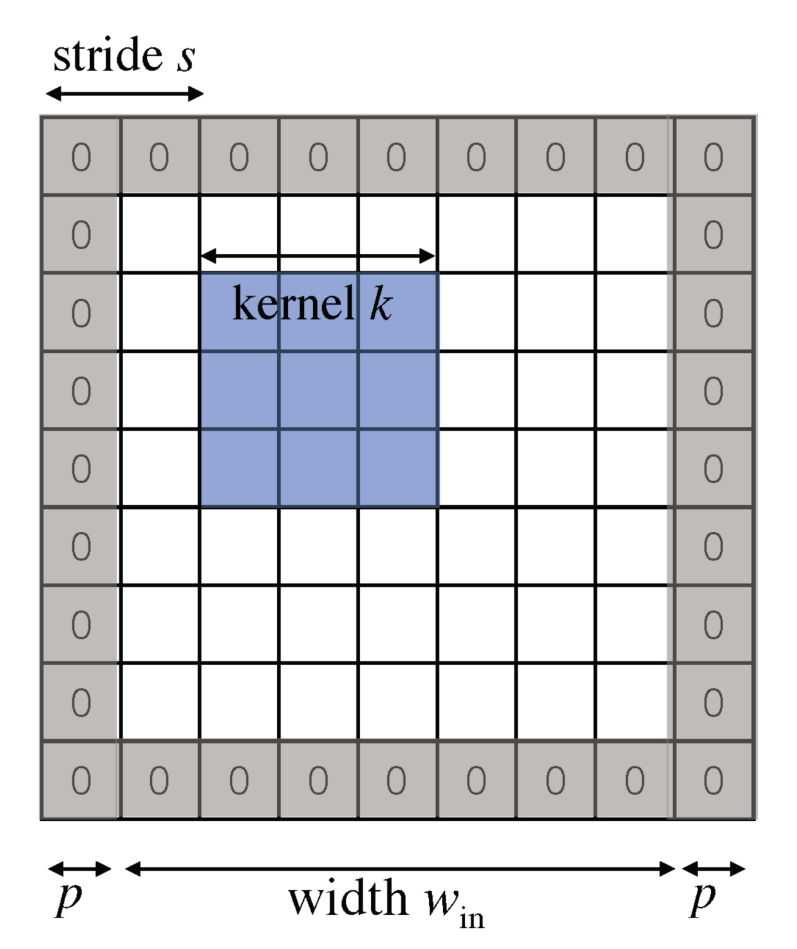

In general, the output has size:

$$
w_{\text{out}} = \left\lfloor \frac{w_{\text{in}} + 2p - k}{s} \right\rfloor + 1
$$

Source -- http://16385.courses.cs.cmu.edu/fall2022/le

In practice, we usually pick a particular combination of pa input and output the same size (for convenience).

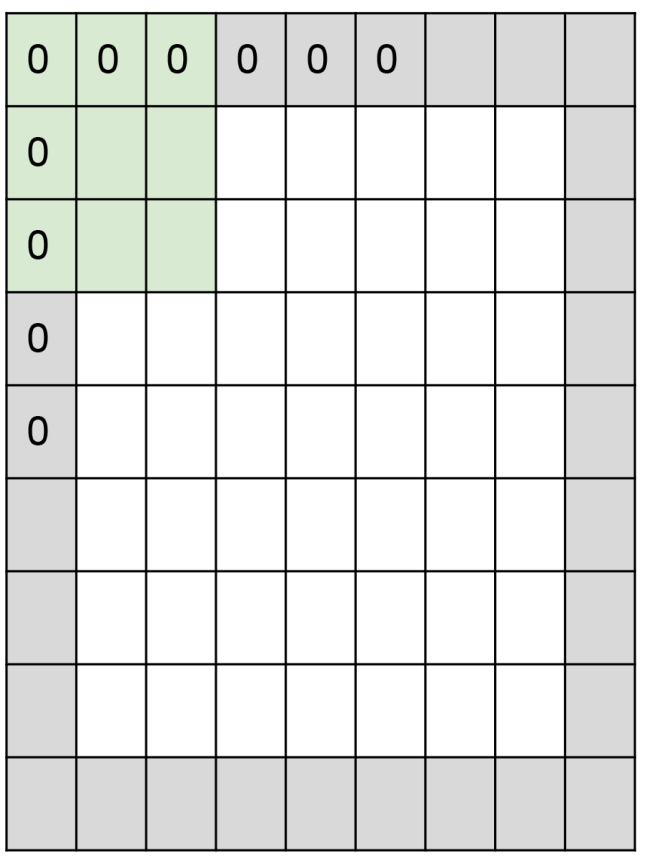

e.g. input 7x7 3x3 filter, applied with st pad with 1 pixel border

### 7x7 output!

in general, common to s stride 1, filters of size F> (F-1)/2. (will preserve siz e.g.  $F = 3 \Rightarrow$  zero pad v  $F = 5 \Rightarrow$  zero pad v  $F = 7 \Rightarrow$  zero pad v The max pooling layer is designed to have the neural net most important information by taking the maximum value

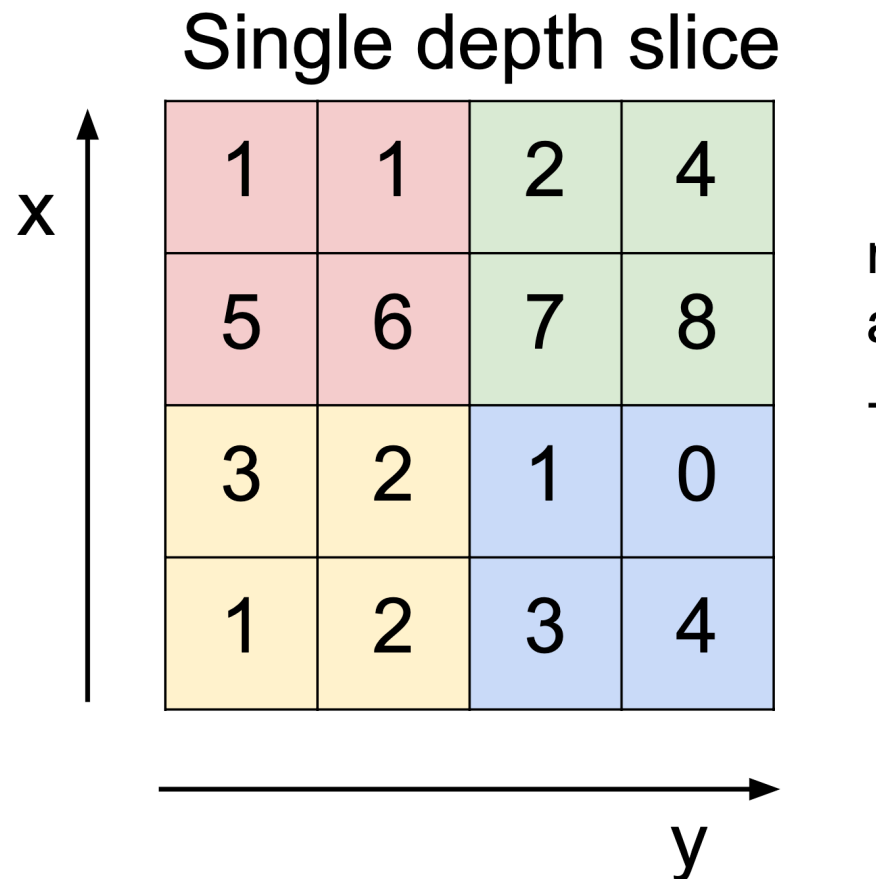

max pool with 2x2 and stride 2

Source -- http://cs231n.stanford.edu/slides/2022/lecture

The max pooling layer reduces the size of each feature (ad Notice that there are no learnable/trainable parameters ir

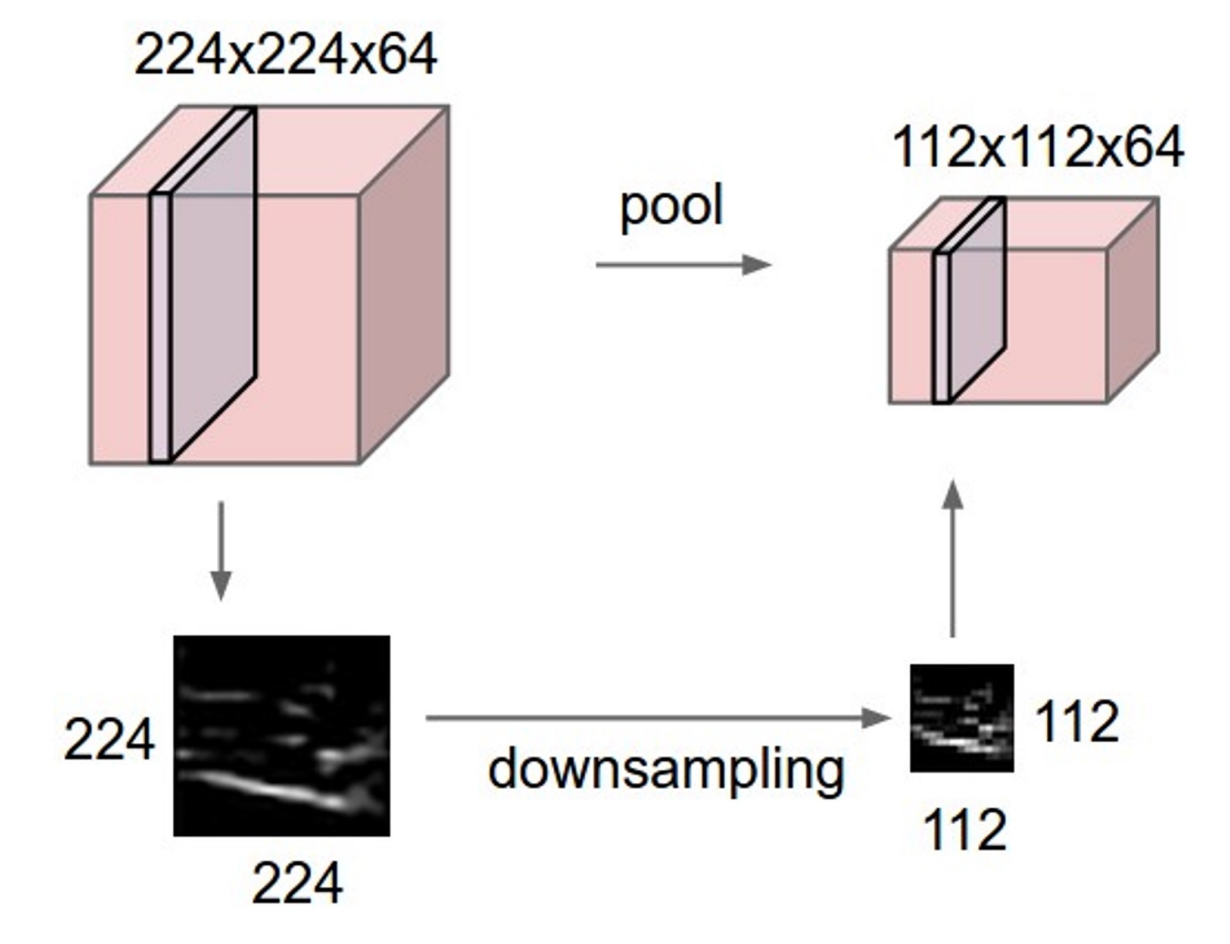

Source -- https://courses.cs.washington.edu/courses/cse576/20sp/calendar/lecture

The activation function in the neural network is designed such as the sigmoid activation function below.

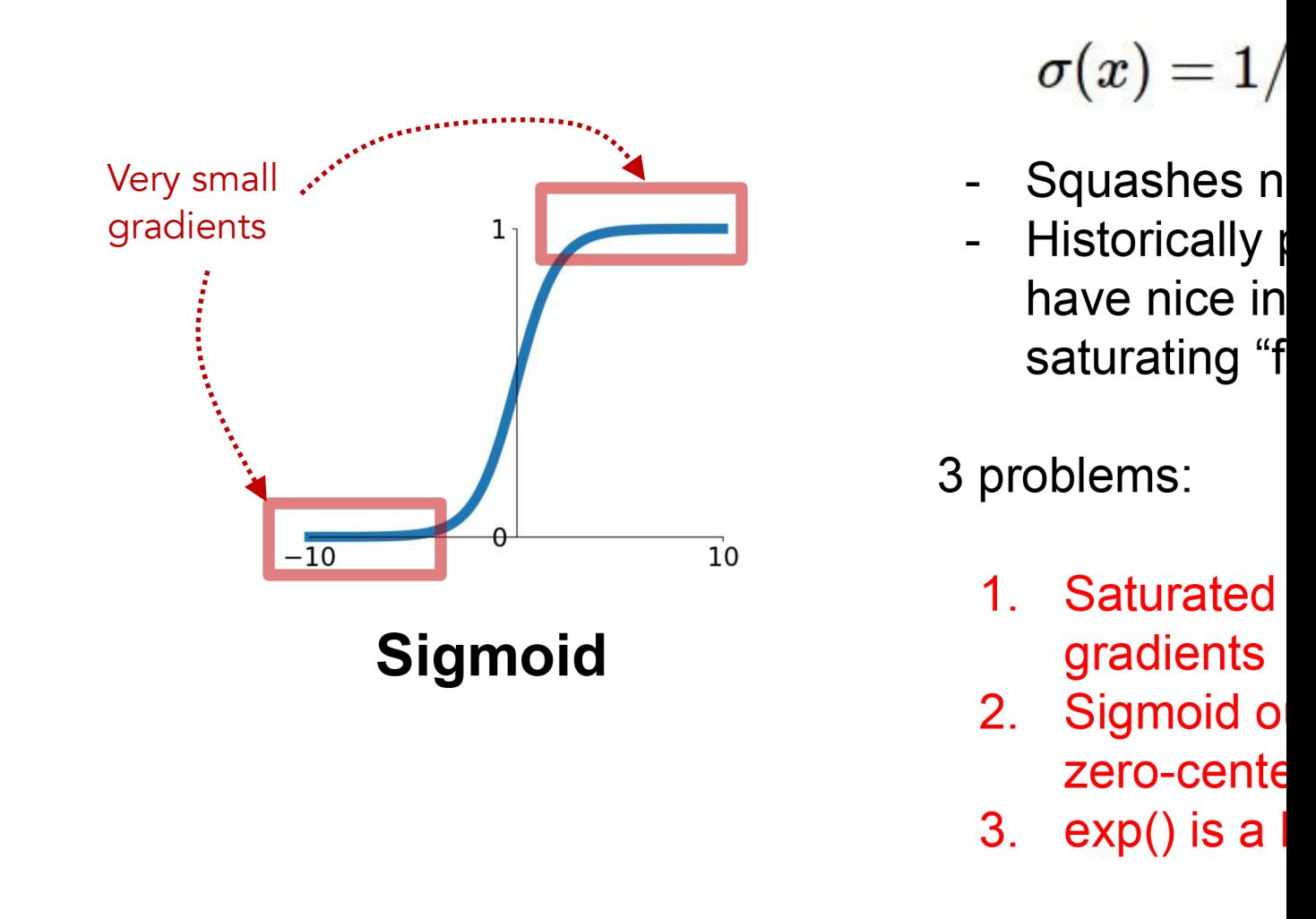

We can use the tanh function instead of the sigmoid funct problems, but the gradients still saturate (which can lead to

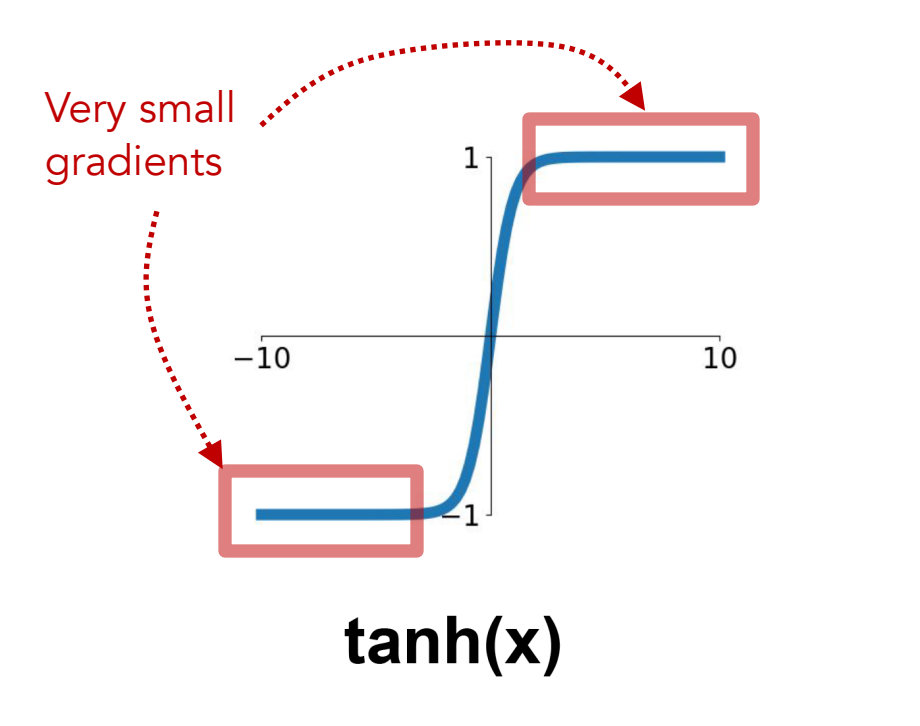

- Squashes num
- zero centered
- still kills gradie

Typically, the saturating gradient problem can be fixed by But the gradient when  $x < 0$  is zero, which lead to the dying

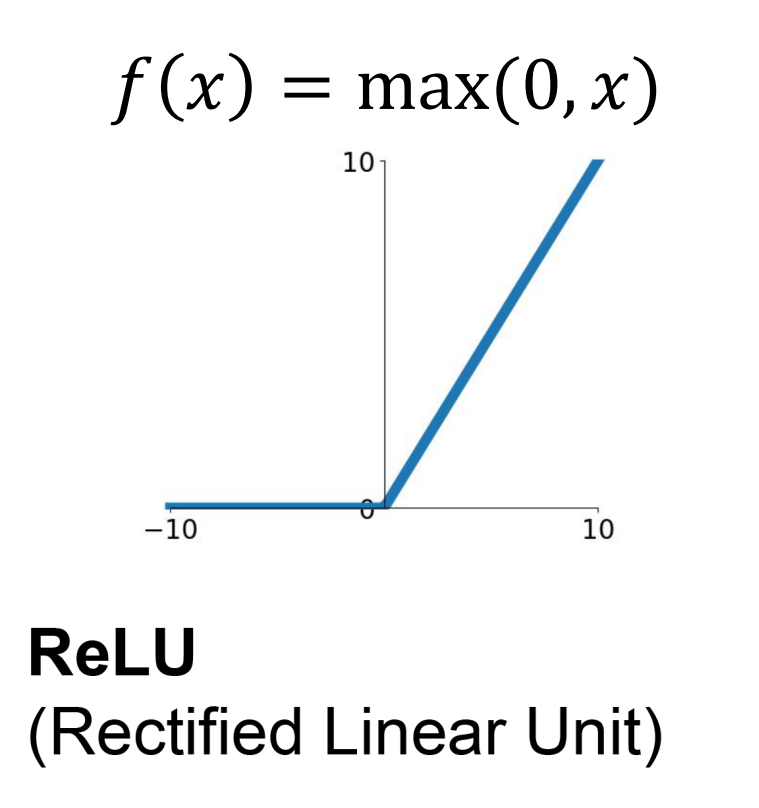

- Does not satu
- Very computat
- **Converges mu** sigmoid/tanh i
- Not zero-cente
- An annoyance

hint: what is the g

One way to mitigate the dying ReLU problem is to use a l negative value regions still have a slight slope. But in prad

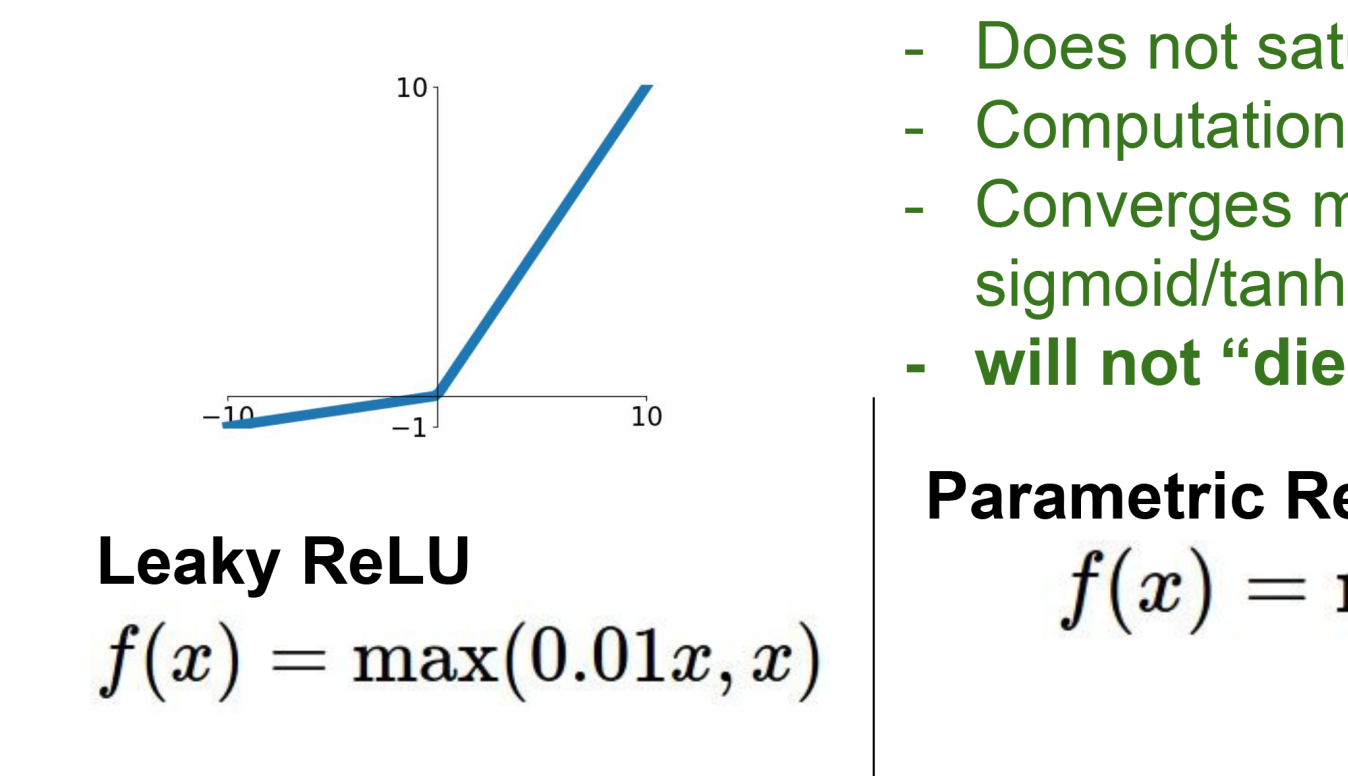

The normalization layer normalizes a certain region (e.g., feature maps to zero mean and unit variance. A typical ex Notice that there are trainable parameters in Batch Norm

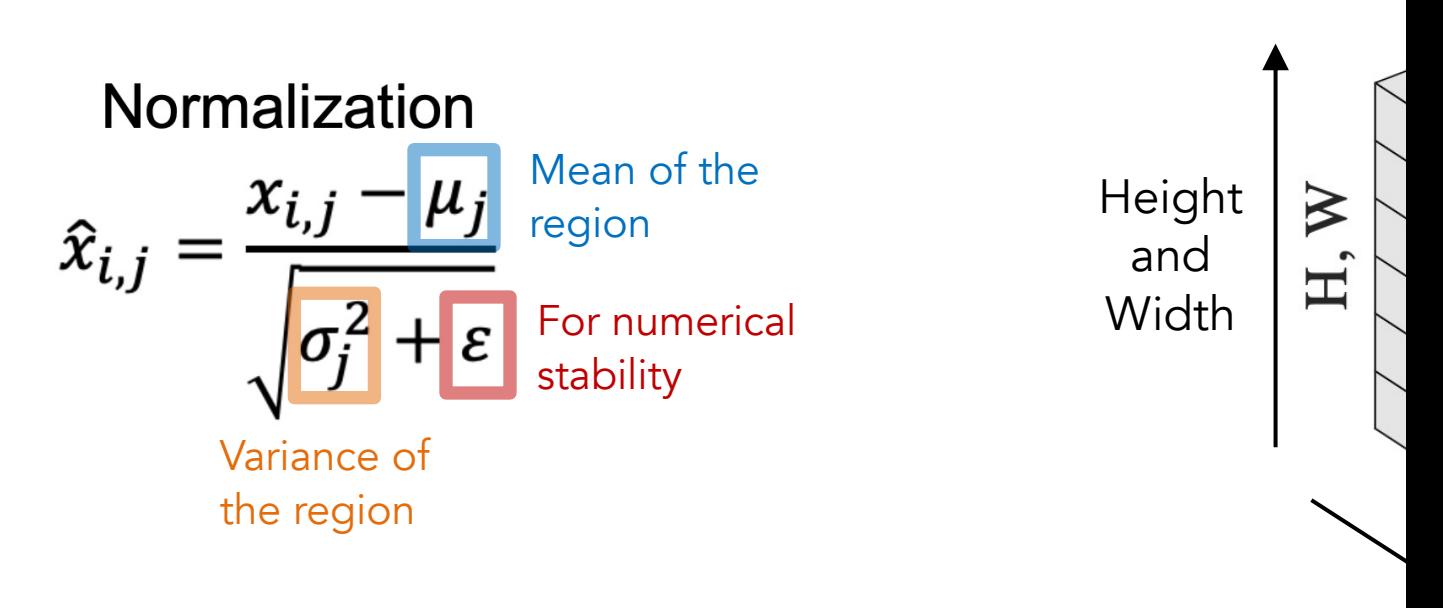

Chann

Ioffe, S., & Szegedy, C. (2015, June). Batch normalization: Accelerating deep network trai

Batch Normalization is usually inserted after convolutional and before the activation function (the non-linearity), which

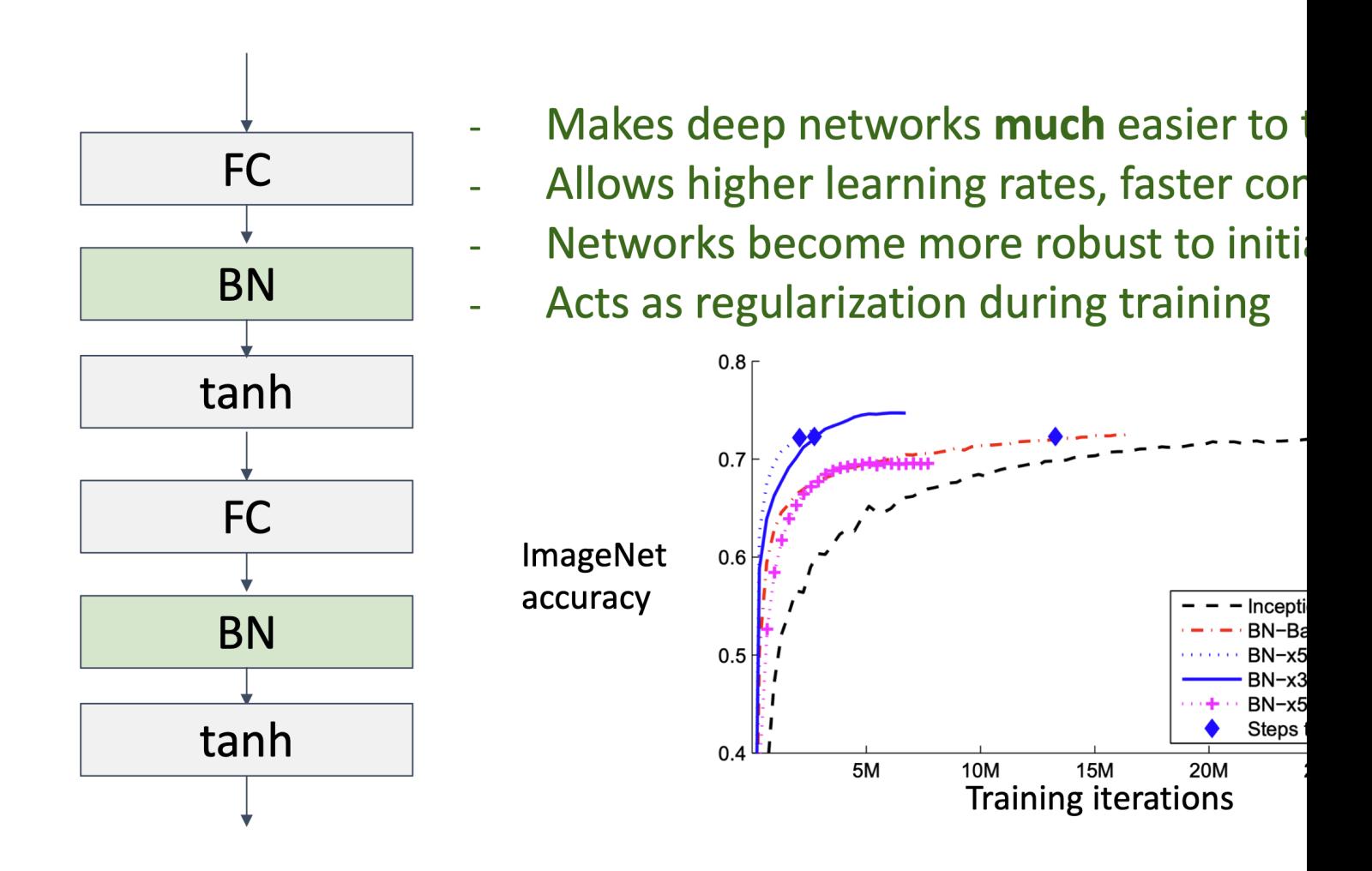

Source -- https://courses.cs.washington.edu/courses/cse576/20sp/calendar/le

There are many ways for normalization. Each cube below Pixels in blue are normalized by the same mean and varia the values of these blue pixels ( $C$  is channel,  $N$  is batch,  $H$ 

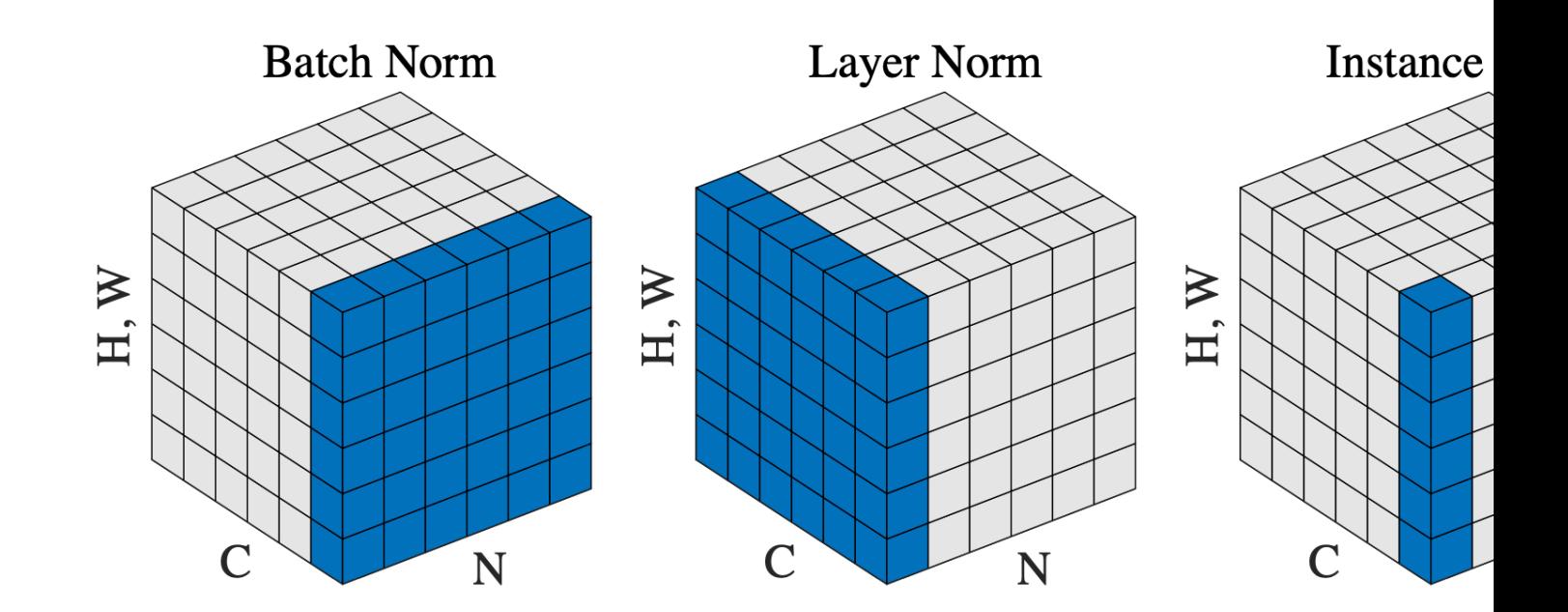

Wu, Y., & He, K. (2018). Group normalization. In ECCV

But deep models are harder to train. In fact, deep models perform worse in training and testing than the shallow mo

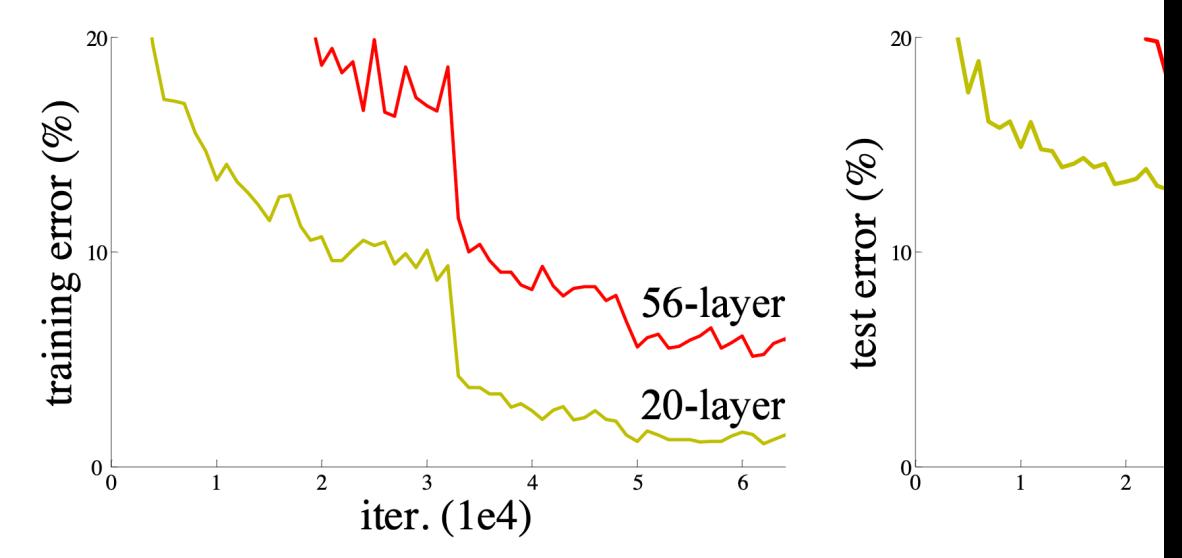

Figure 1. Training error (left) and test error (right) with 20-layer and 56-layer "plain" networks. T. has higher training error, and thus test error.

Intuitively, deep models should perform at least as good layers from the shallower model and setting extra layers to

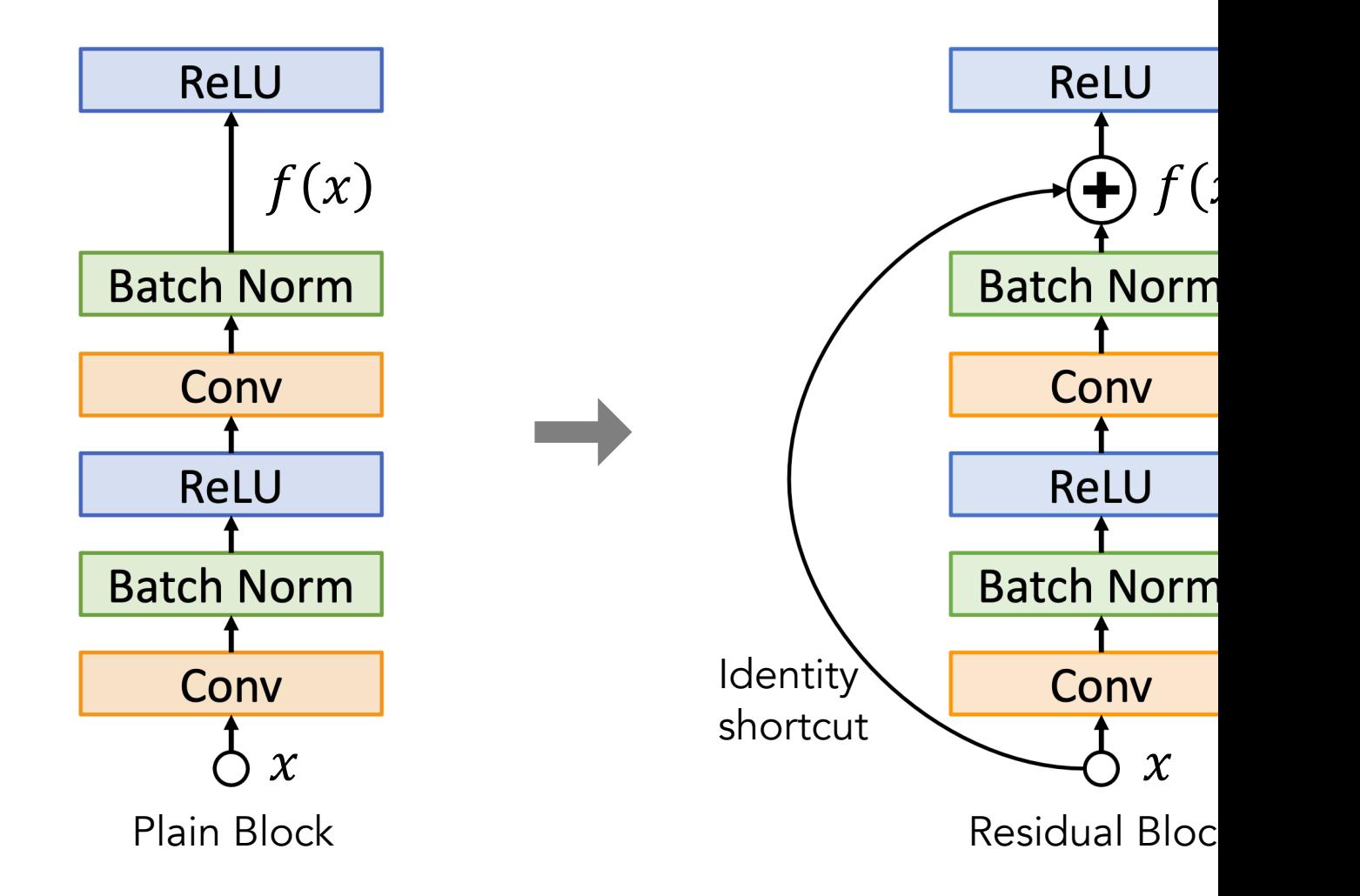

Source -- https://courses.cs.washington.edu/courses/cse576/20sp/calendar/le

By stacking many residual blocks, we can build the residu ResNet), which is a reasonable baseline for image classific

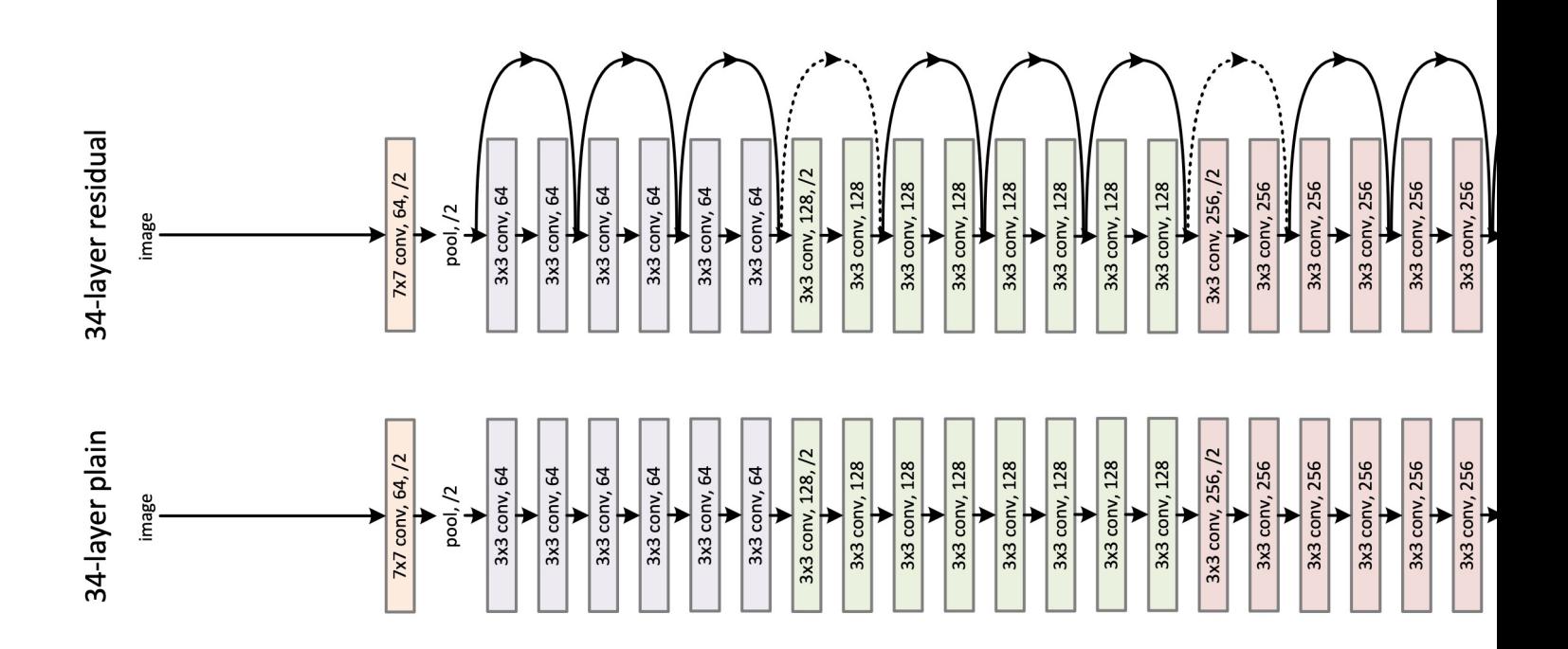

We often use pre-trained weights in similar or other tasks from scratch). This idea is called Transfer Learning, where

1. Train on Imagenet

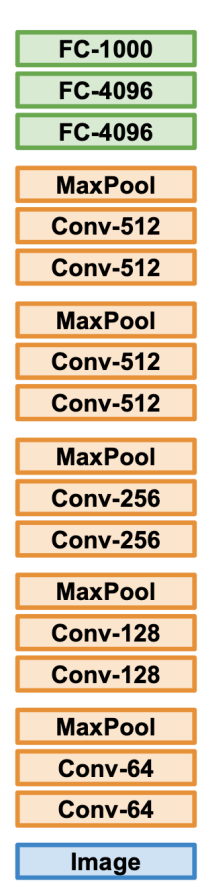

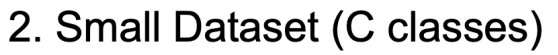

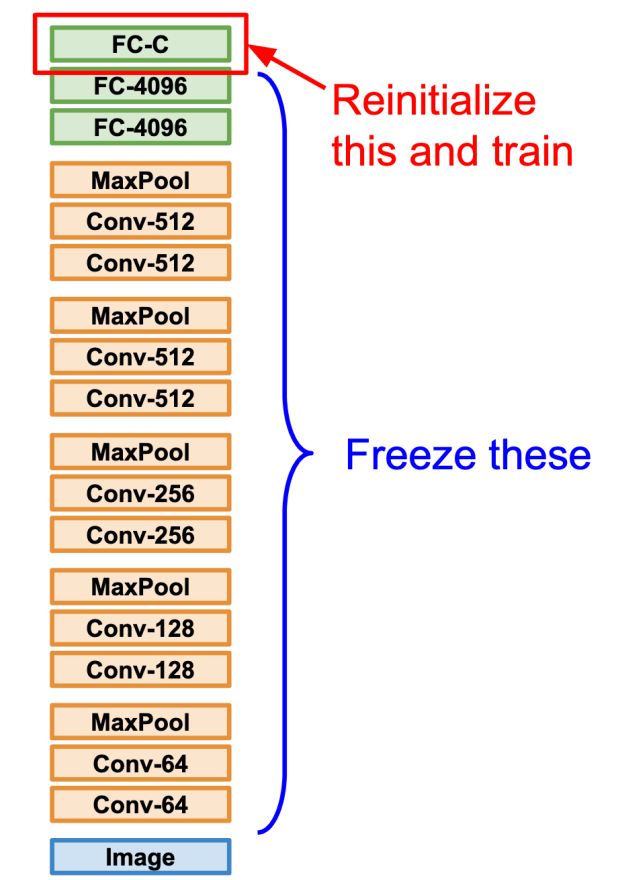

What about processing videos, which are series of images over time?

There are many ways for video classification (as shown be number of video frames,  $N$  means a subset of neighboring

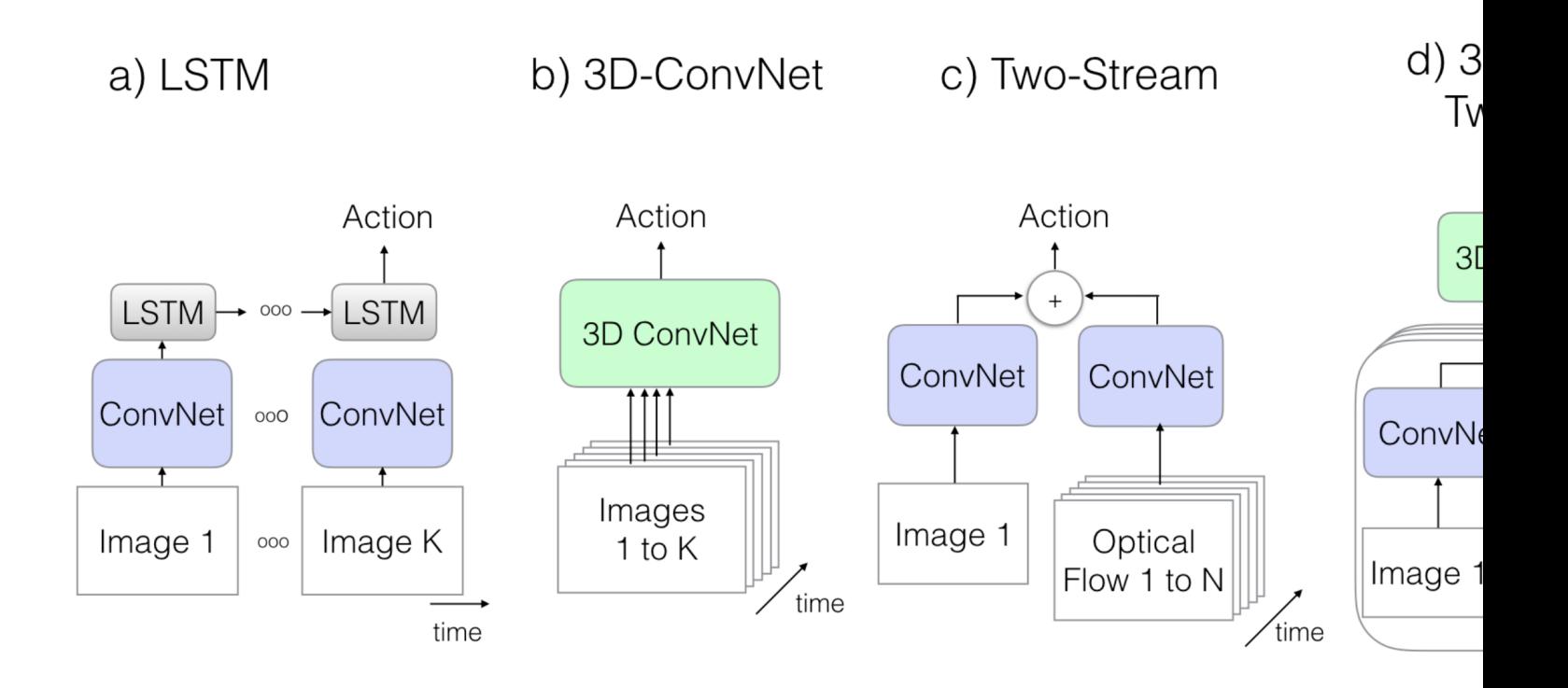

Carreira, J., & Zisserman, A. (2017). Quo vadis, action recognition? a new mo

Instead of using 2D convolutional kernels, we can use 3D from videos. Videos can be represented as a 4D tensor (c

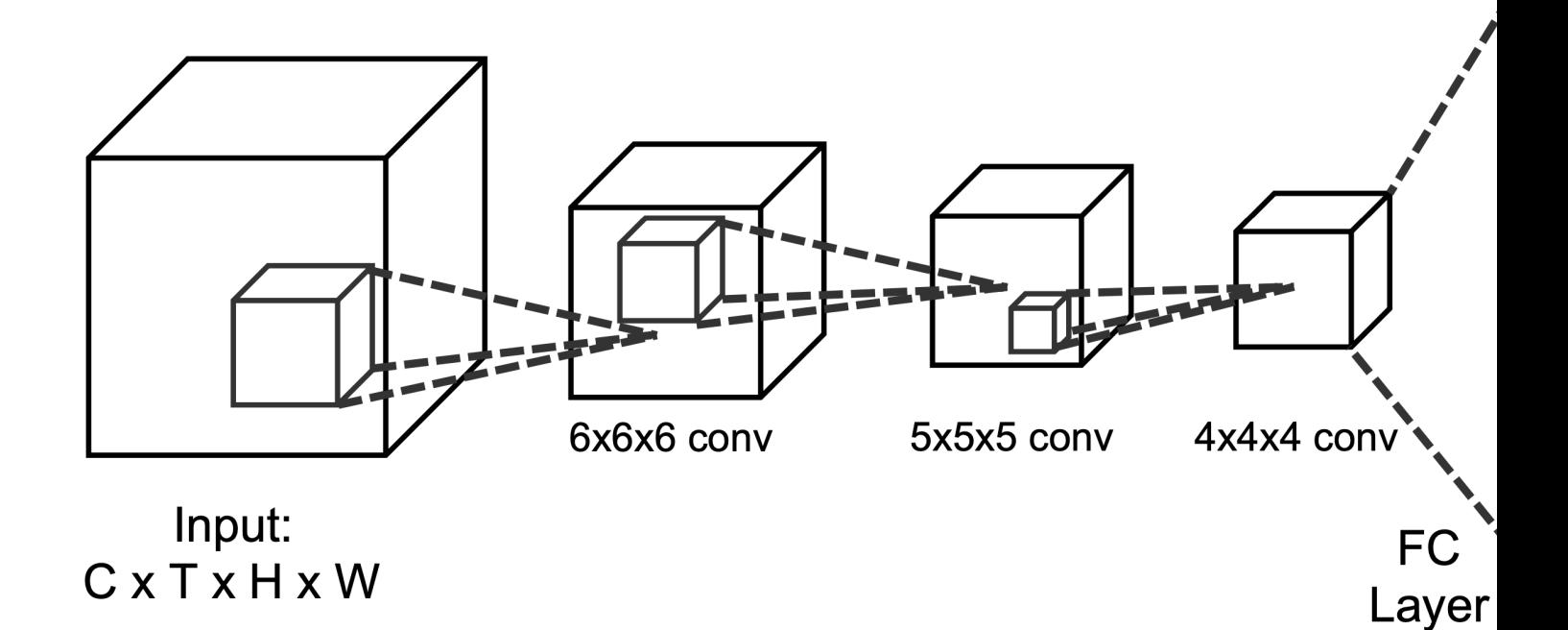

### We can also combine CNN and RNN for video classification.

Share model weights (parameters) across time

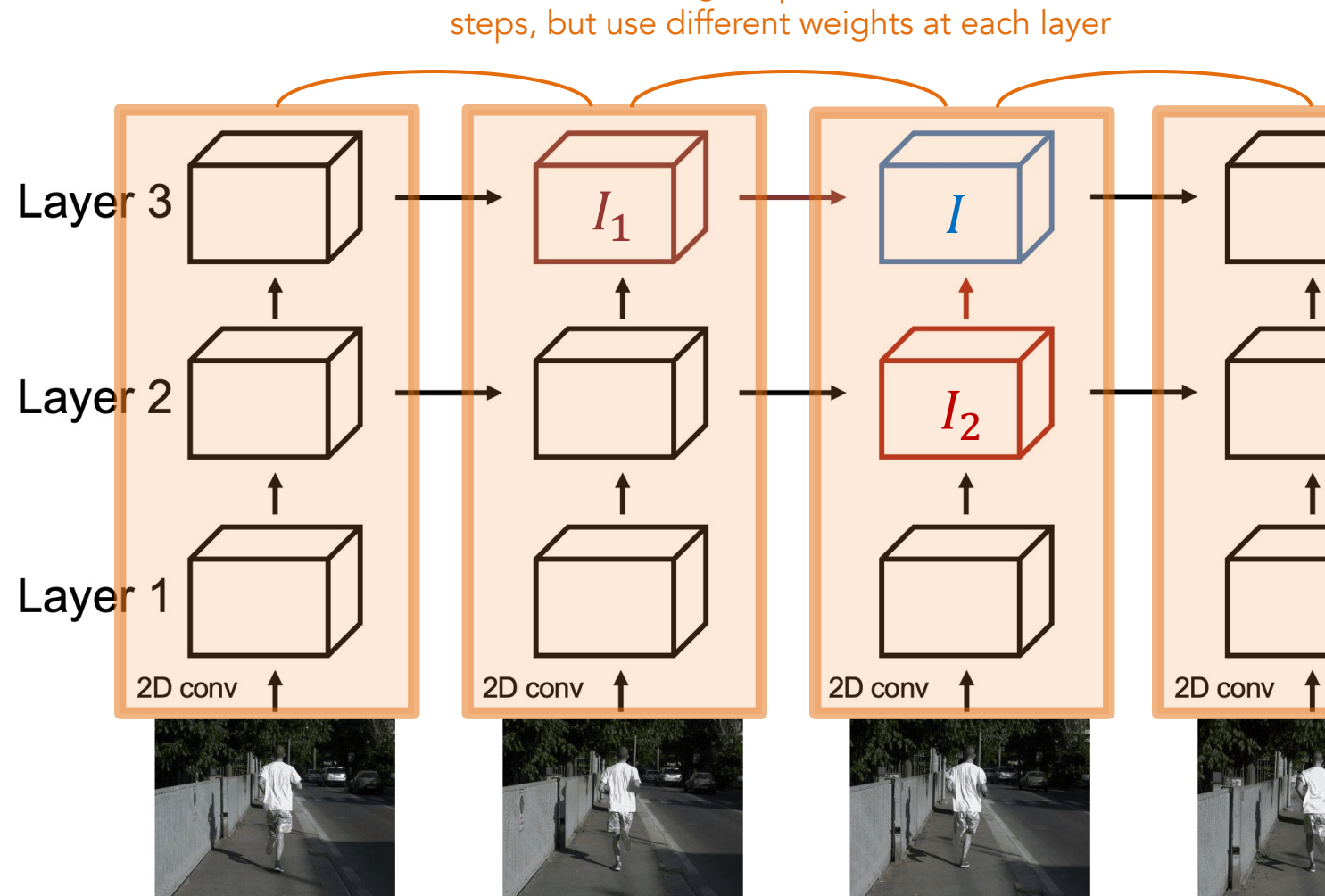

Source -- http://cs231n.stanford.edu/slides/2022/lecture\_

We can separately consider appearance and motion. The uses CNN on individual video frames for the original image

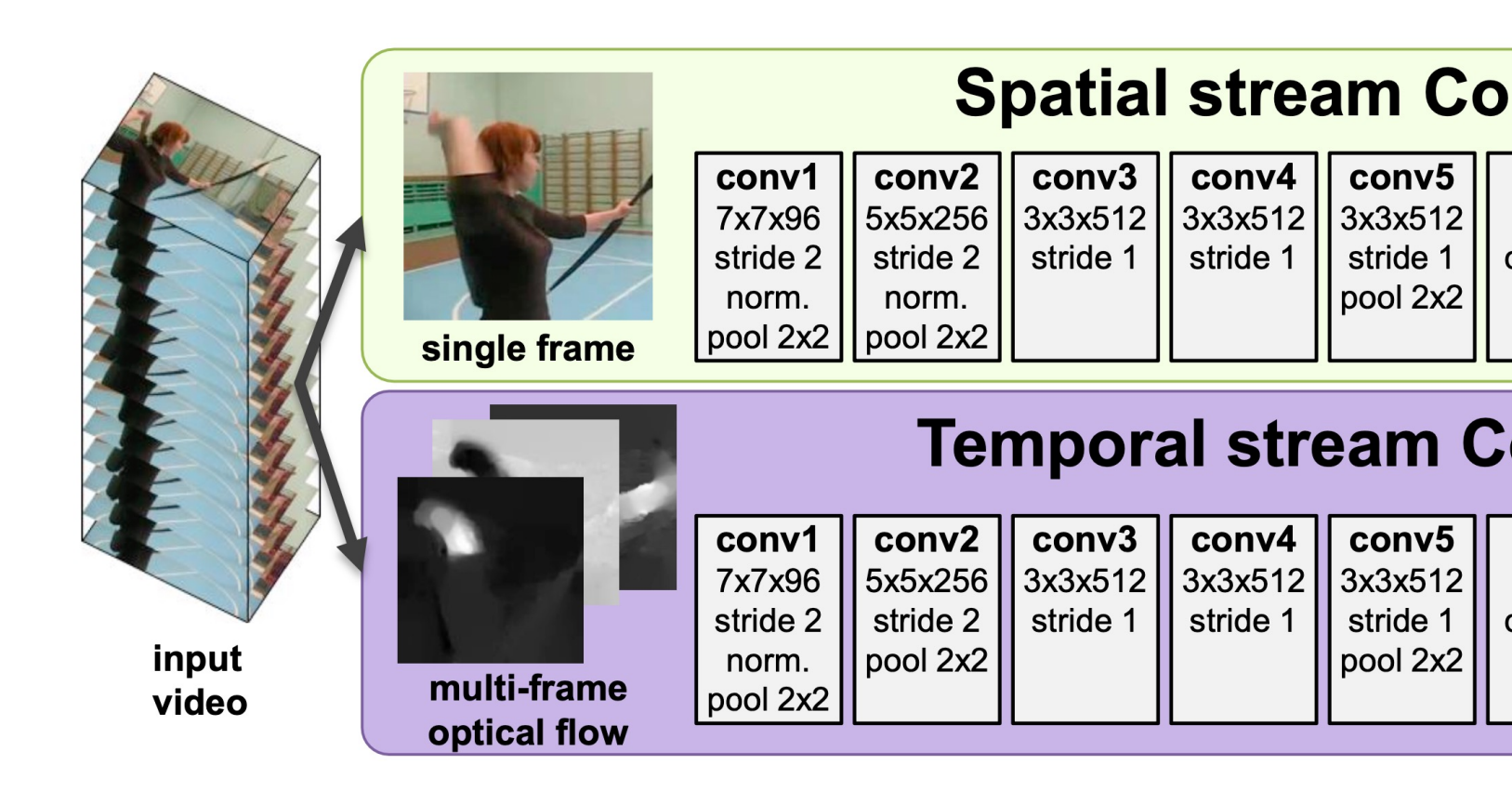

Simonyan, K., & Zisserman, A. (2014). Two-stream convolutional networks for a

Optical flow is a computer vision technique that calculate (of objects, surfaces, edges, etc.) in consecutive video frai

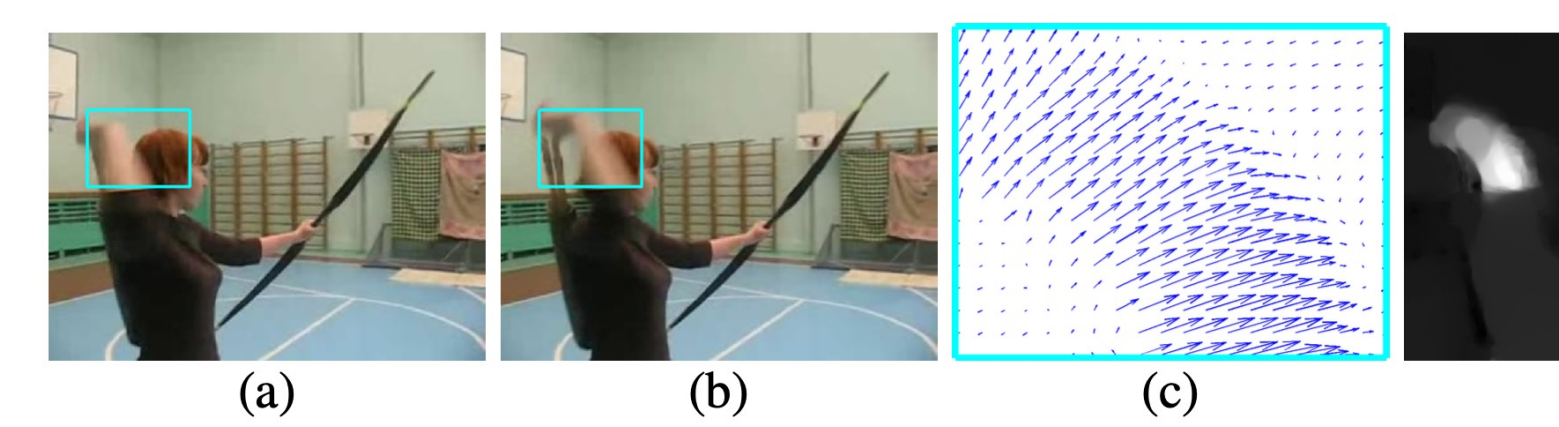

Figure 2: Optical flow. (a),(b): a pair of consecutive video fra ing hand outlined with a cyan rectangle. (c): a close-up of dens (d): horizontal component  $d^x$  of the displacement vector field (h itive values, lower intensity to negative values). (e): vertical conhighlight the moving hand and bow.

## Take-Away Messages

- We can use deep learning to train models end-to-end from raw data to the desired output.
- Convolutional Neural Networks can learn image filters/kernels from a lot of data.
- Kernel size, stride, and padding will determine the final output size in convolution operations.
- The pooling layer has no trainable parameters and reduces the size of feature maps independently.
- ReLU is easy to compute, introduces non-linearity, and can mitigate the vanishing gradient problem.
- The normalization layers (e.g., Batch Norm) can make the network easier to train.
- Residual blocks allow very deep networks to learn identity functions that emulate shallow networks.
- For video classification, we can combine CNN with RNN, or we can use 3D convolutional layers.

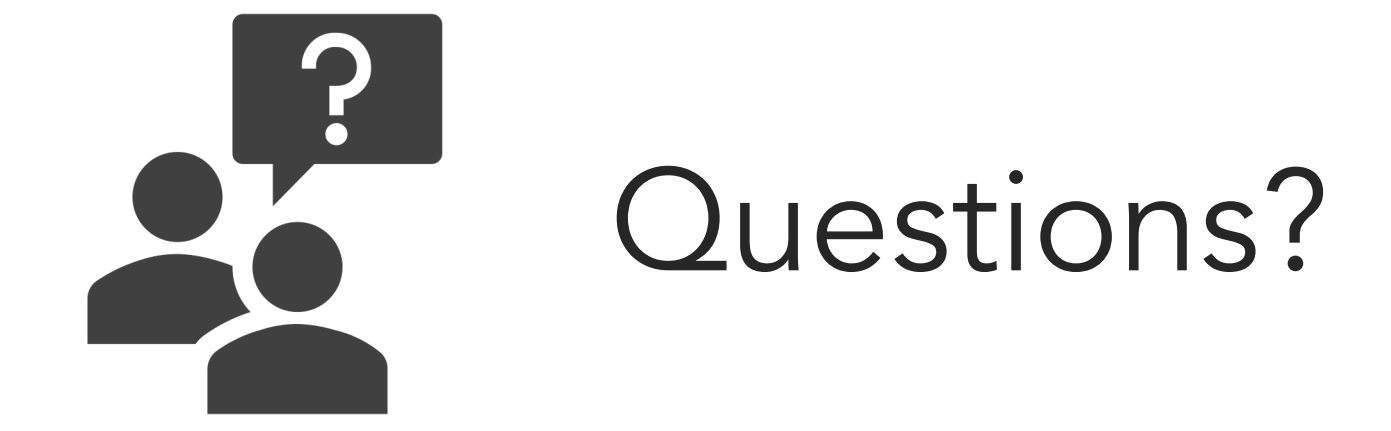